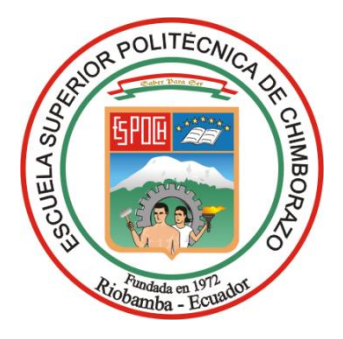

# **ESCUELA SUPERIOR POLITÉCNICA DE CHIMBORAZO FACULTAD DE CIENCIAS CARRERA FÍSICA**

# **EVALUACIÓN DE PROTOCOLO DE ADQUISICIÓN SPECT/CT PARA ESTUDIOS CEREBRALES DE DIAGNÓSTICO DE PARKINSON CON EL RADIOFÁRMACO TRODAT-99mTc**

**Trabajo de Integración Curricular**

Tipo: Proyecto de Investigación

Presentado para optar al grado académico de:

## **FÍSICO**

# **AUTOR:** JUMANTI ANDRES ILLICACHI GUAMAN **DIRECTOR:** Dr. RICHARD WILLIANS PACHACAMA CHOCA

Riobamba – Ecuador 2024

## **© 2024, Jumanti Andrés Illicachi Guamán**

Se autoriza la reproducción total o parcial, con fines académicos, por cualquier medio o procedimiento, incluyendo la cita bibliográfica del documento, siempre y cuando se reconozca el Derecho de Autor.

Yo, Jumanti Andrés Illicachi Guamán, declaro que el presente Trabajo de Integración Curricular es de mi autoría y los resultados del mismo son auténticos. Los textos en el documento que provienen de otras fuentes están debidamente citados y referenciados.

Como autor asumo la responsabilidad legal y académica de los contenidos de este Trabajo de Integración Curricular; el patrimonio intelectual pertenece a la Escuela Superior Politécnica de Chimborazo.

Riobamba, 10 de abril de 2024.

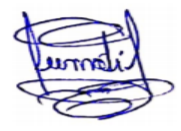

**Jumanti Andrés Illicachi Guamán C. I. 060595709-1**

## **ESCUELA SUPERIOR POLITÉCNICA DE CHIMBORAZO FACULTAD DE CIENCIAS CARRERA FÍSICA**

El Tribunal del Trabajo de Integración Curricular certifica que: El Trabajo de Integración Curricular; Tipo: Proyecto de Investigación, **"EVALUACIÓN DE PROTOCOLO DE ADQUISICIÓN SPECT/CT PARA ESTUDIOS CEREBRALES DE DIAGNÓSTICO DE PARKINSON CON EL RADIOFÁRMACO TRODAT-99mTc"**, realizado por el señor: **JUMANTI ANDRES ILLICACHI GUAMAN**, ha sido minuciosamente revisado por los Miembros del Tribunal del Trabajo de Integración Curricular, el mismo que cumple con los requisitos científicos, técnicos, legales, en tal virtud el Tribunal Autoriza su presentación.

 **FIRMA FECHA**

Biof. Azucena Nataly Bonilla García MSc. Notaly Bonil 2024-04-10 **PRESIDENTE DEL TRIBUNAL**

**DIRECTOR DEL TRABAJO DE INTEGRACIÓN CURRICULAR**

Dr. Richard Willians Pachacama Choca MSc. (highland Wilderman 2024-04-10

**ASESORA DEL TRABAJO DE INTEGRACIÓN CURRICULAR**

Dra. Myrian Cecilia Borja Saavedra MSc. 2024-04-10

## **DEDICATORIA**

Dedico este Trabajo de Integración Curricular a mi familia y a mi fe, pilares fundamentales de mi vida:

A Dios, por guiarme por el buen camino y brindarme luz en momentos de oscuridad. A mi padre, Juan, por su incansable sacrificio y esfuerzo, quien, a pesar de las adversidades, siempre ha sido mi soporte y ha asegurado mi educación y futuro. A mi madre, María, cuyos consejos y ejemplo de lucha y superación me han enseñado a enfrentar los desafíos con fortaleza.

A mi hermana, Ruth, por ser una fuente de inspiración y motivación constante, su apoyo y cariño me han permitido alcanzar esta meta. Finalmente, un agradecimiento especial a mi mesilla Tamya, compañera silenciosa de muchas jornadas de estudio y testigo de mis progresos y desvelos. Cada uno de ustedes ha sido esencial en este viaje, apoyándome incondicionalmente y estando presentes en cada paso del camino hacia esta significativa culminación.

Jumanti

## **AGRADECIMIENTO**

Quisiera expresar mi más sincero agradecimiento a todas las personas e instituciones que han hecho posible la realización de este trabajo de titulación. En primer lugar, agradezco a la Fundación Escuela de Medicina Nuclear (FUESMEN) en Mendoza, Argentina, por brindarme la oportunidad de realizar mis prácticas laborales y desarrollar mi Trabajo de Integración Curricular en sus instalaciones. La experiencia y el conocimiento adquiridos han sido importantes para mi formación profesional.

Un especial reconocimiento a mi codirector, el Físico Médico Alejandro Condori, cuya guía y apoyo han sido notables para culminar este trabajo. Su disposición para facilitarme acceso a los equipos y materiales necesarios, así como su vasto conocimiento, han sido necesarios para alcanzar los objetivos planteados.

Asimismo, extiendo mi gratitud al personal del servicio de SPECT/CT y PET/CT, especialmente al Lic. Alejandro Rivero, por su invaluable ayuda y paciencia al enseñarme a manejar el equipo y aclarar todas mis dudas respecto al equipo y software del mismo.

Agradezco también a los profesores de la carrera de Física de la ESPOCH por haberme inculcado su amor por la física y por haber sido una inspiración constante en mi camino académico. Mis compañeros Juan y Allison, por su disposición siempre generosa al compartir sus ideas y colaborar en este proyecto. Finalmente, quiero hacer un agradecimiento especial al Dr. Richard Pachacama C., mi director de trabajo de integración curricular, su orientación, paciencia y consejos óptimos han sido fundamentales para el desarrollo exitoso de este trabajo. A él y a todos mis amigos, técnicos y demás personas que he conocido en este camino, quienes han contribuido con su granito de arena, mi más profundo agradecimiento.

Jumanti

## ÍNDICE DE CONTENIDO

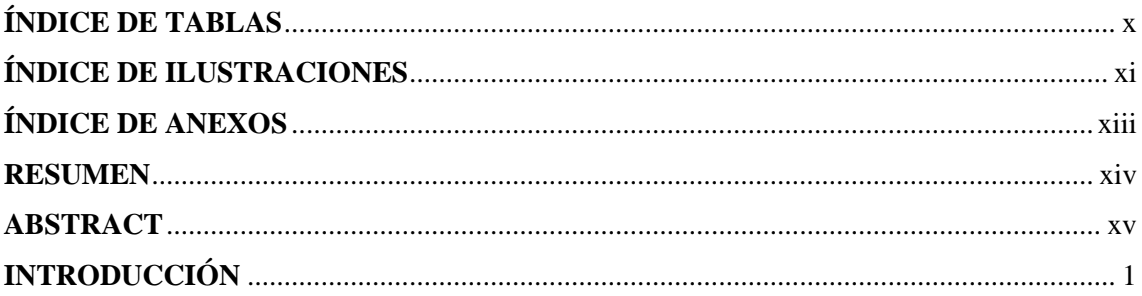

## **CAPÍTULO I**

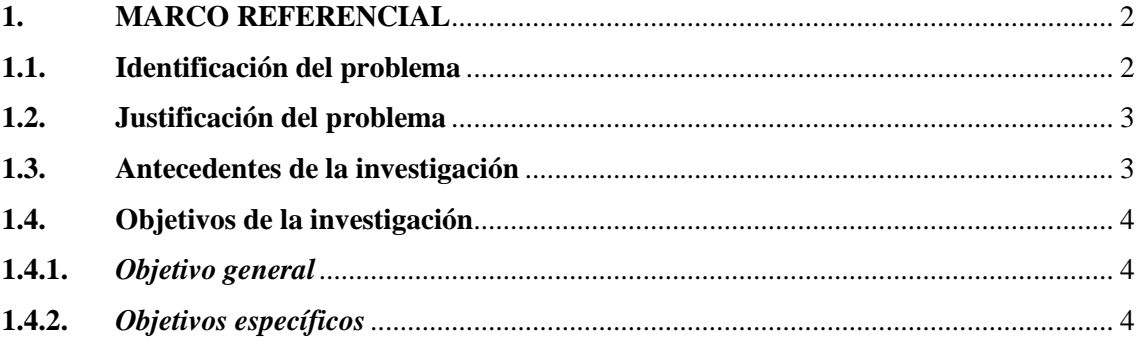

## **CAPÍTULO II**

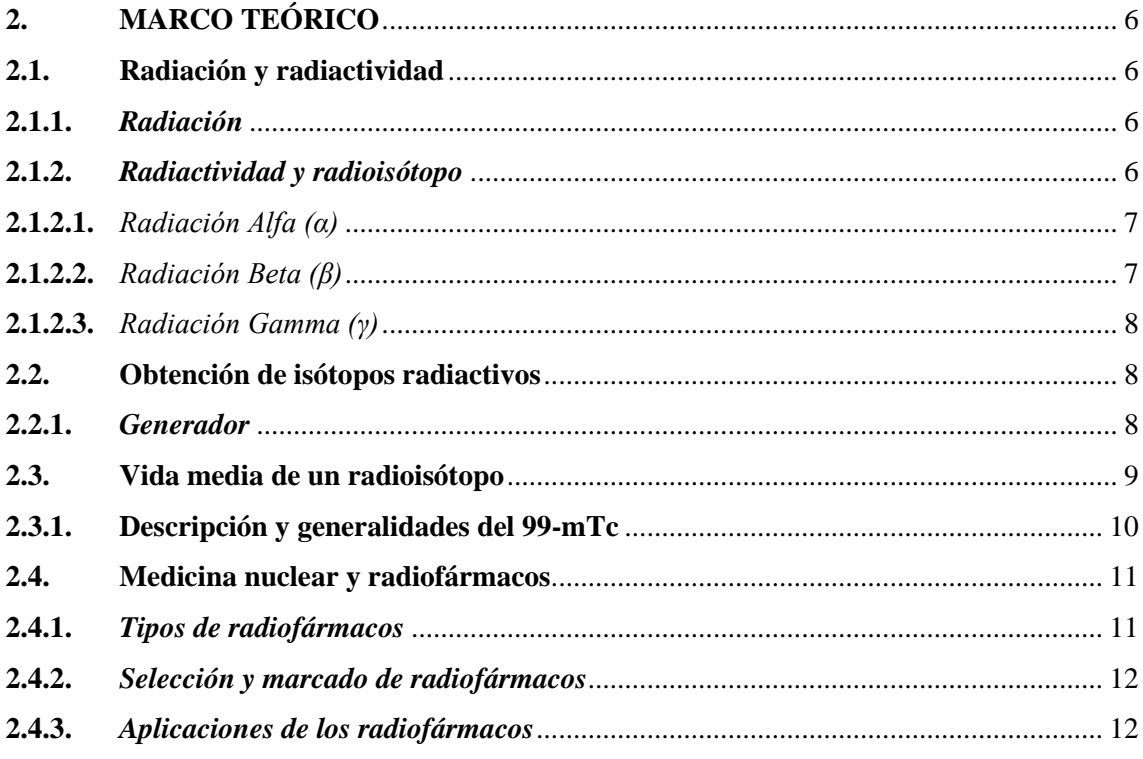

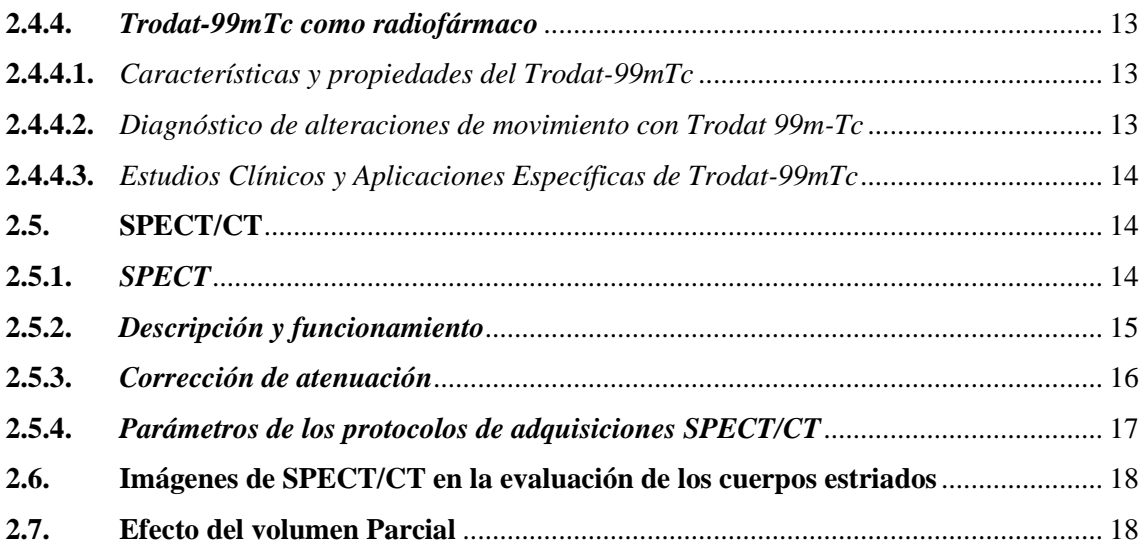

## **CAPÍTULO III**

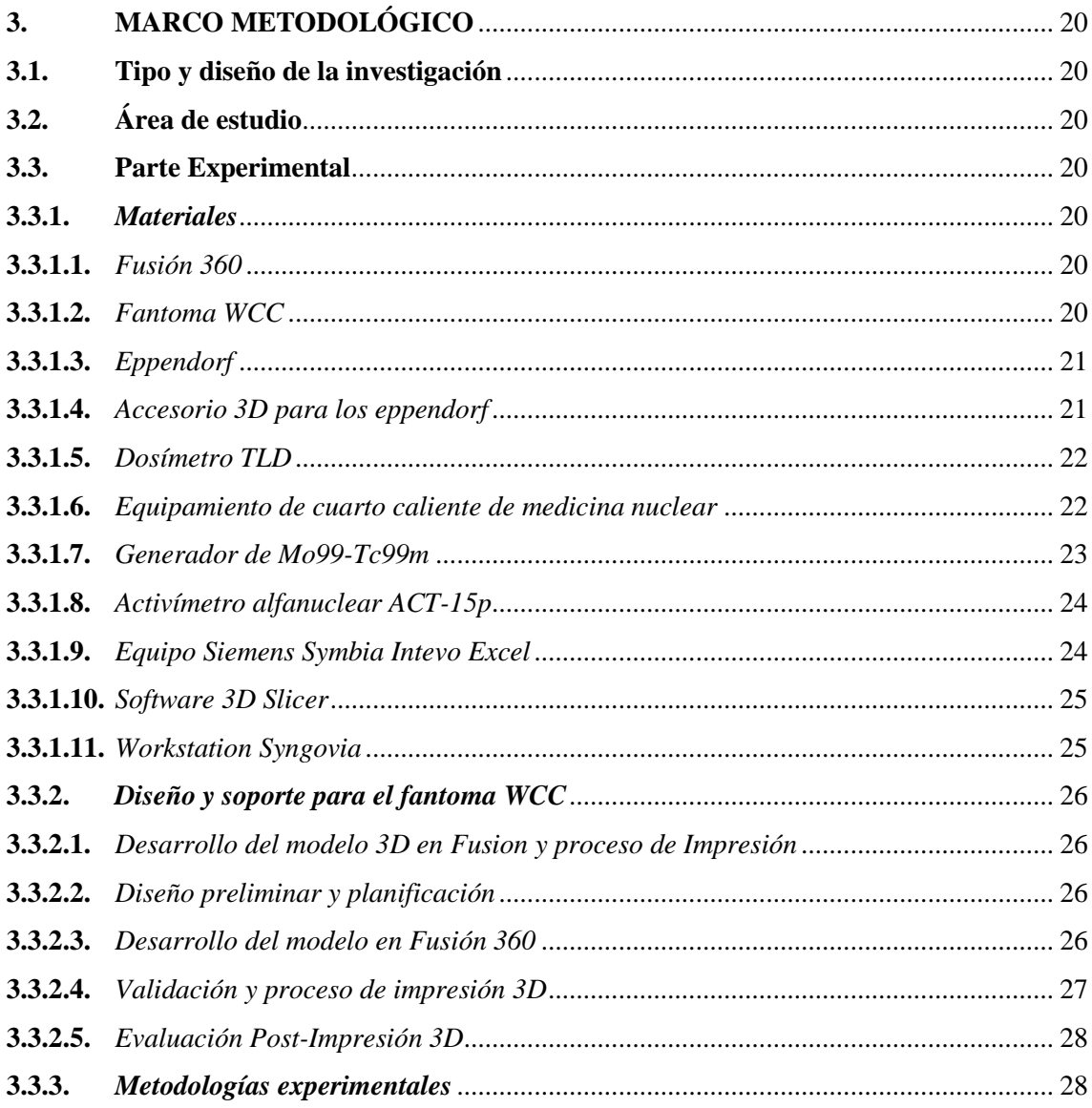

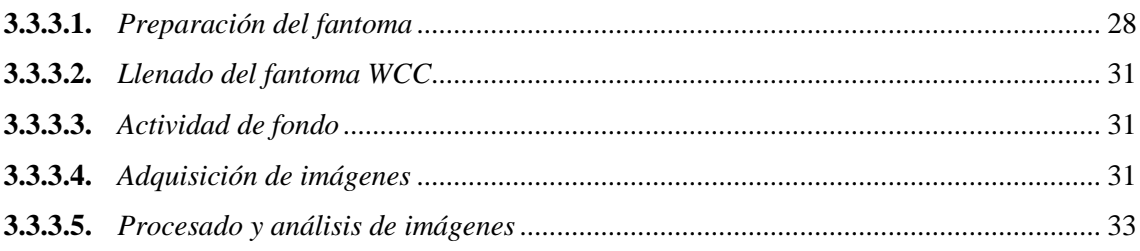

## **[CAPÍTULO IV](#page-49-0)**

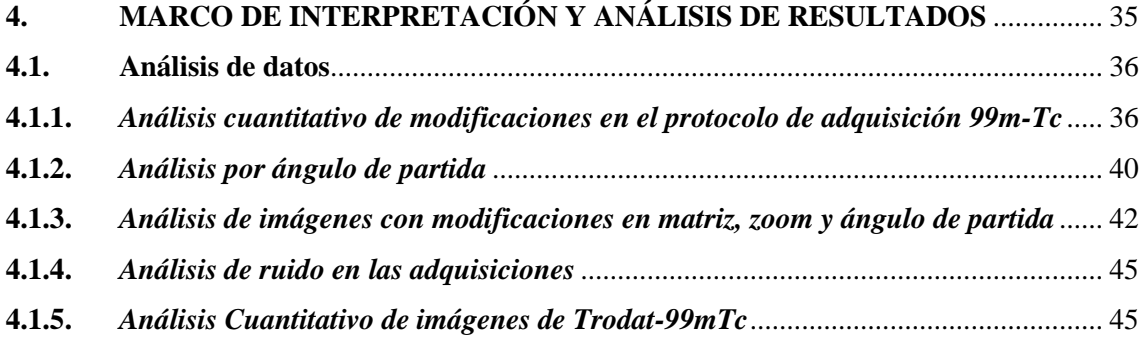

## **[CAPÍTULO IV](#page-61-0)**

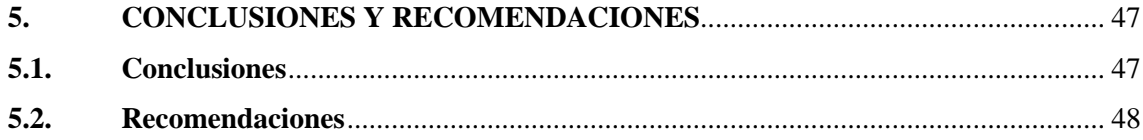

**[BIBLIOGRAFÍA](#page-63-0)**

**[ANEXOS](#page-67-0)**

## <span id="page-9-0"></span>**ÍNDICE DE TABLAS**

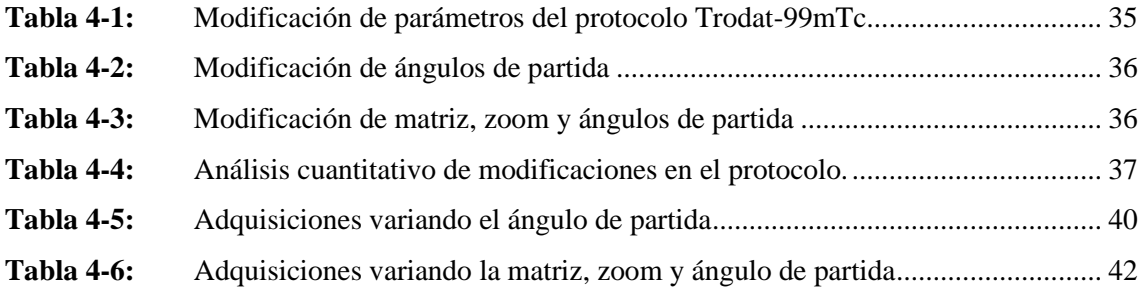

## <span id="page-10-0"></span>**ÍNDICE DE ILUSTRACIONES**

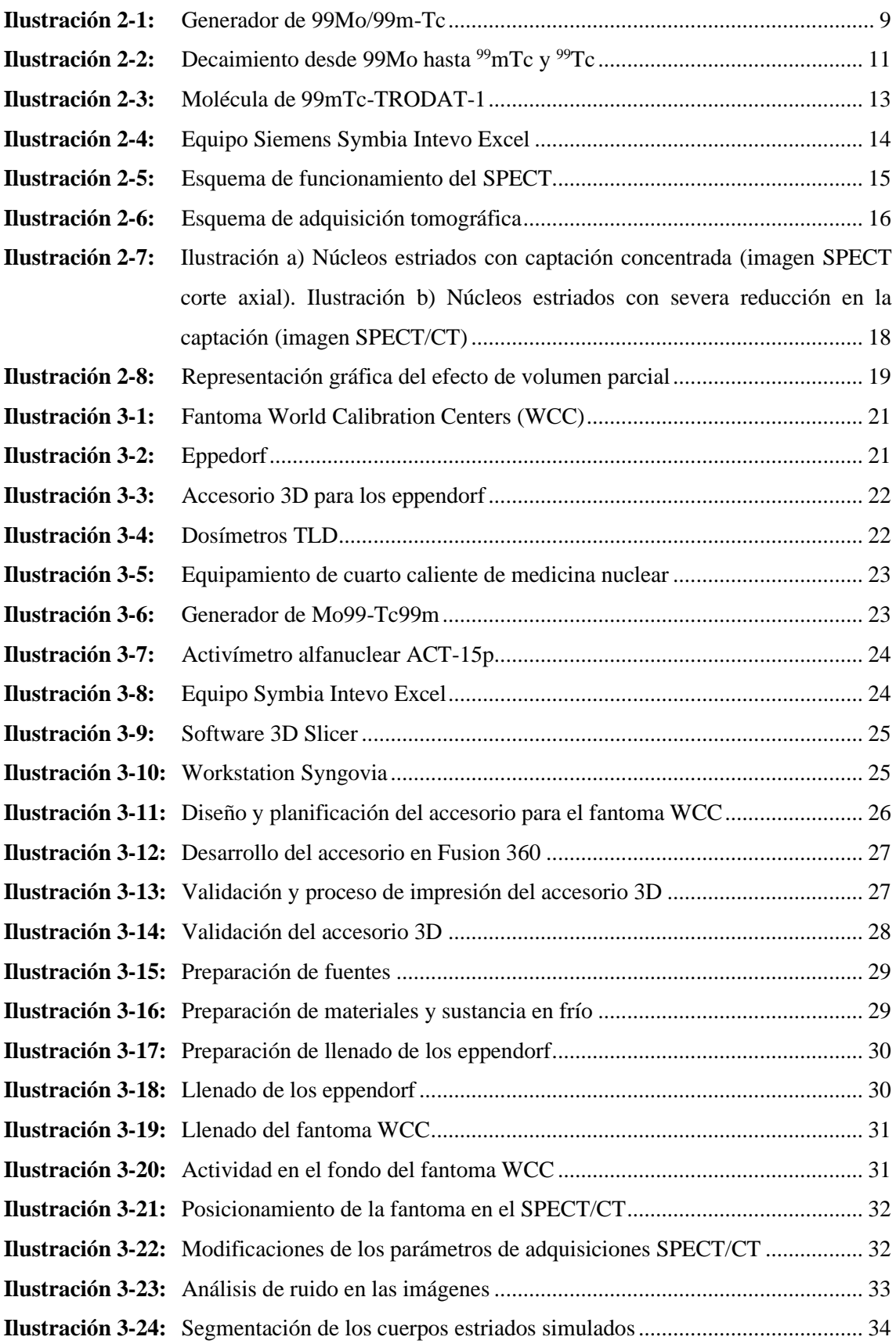

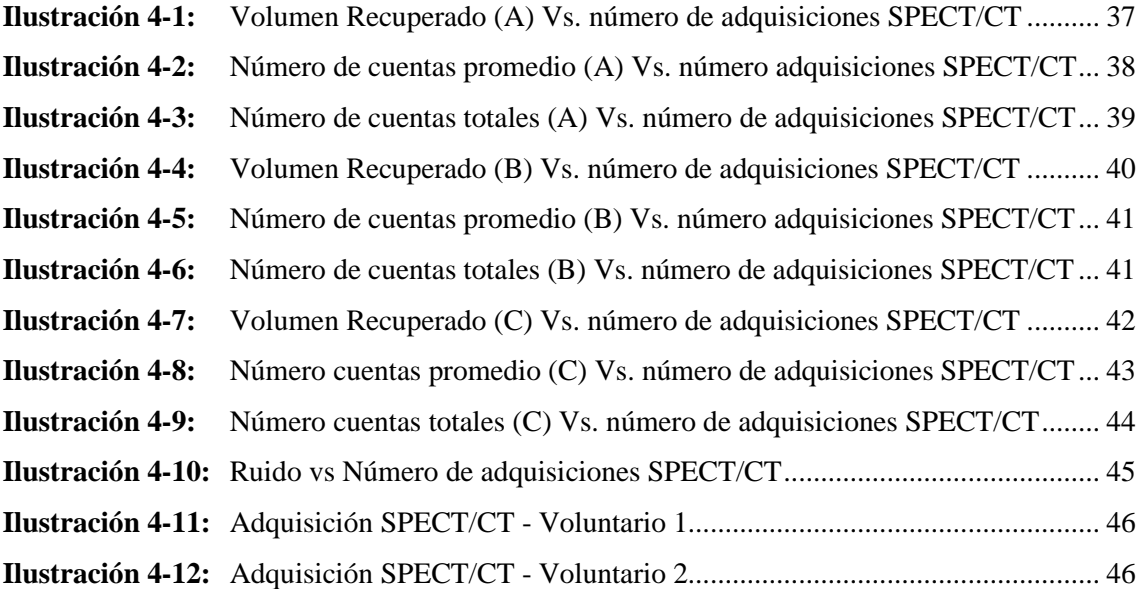

## <span id="page-12-0"></span>**ÍNDICE DE ANEXOS**

- **ANEXO A:** ANÁLISIS DE IMÁGENES DEL FANTOMA EN SYNGOVIA Y 3D SLICER
- **ANEXO B:** DESCRIBIR EN MAYÚSCULA EL NOMBRE CORRESPONDIENTE
- **ANEXO C:** MODIFICACIONES DE PROTOCOLO SPECT/CT PARA DIAGNÓSTICO DE PARKINSON - VOLUNTARIOS

#### <span id="page-13-0"></span>**RESUMEN**

En esta investigación se exploró avances demostrativos en la representación tridimensional de los cuerpos estriados para su uso en estudios de imagen médica, esto con el objetivo de optimizar la adquisición de imágenes y la simulación de condiciones patológicas cerebrales. Se abordó el diseño y la validación de un modelo fantoma tridimensional, la evaluación de razones de actividad para una imagen de calidad y la optimización de protocolos de adquisición, además, se logró un diseño final que no solo satisface los requisitos actuales sino que también facilita la expansión de estudios futuros, los ajustes en la relación de actividad entre el fantoma y los cuerpos estriados simulados, compensaron los efectos del volumen parcial, proporcionando imágenes muy similares a de un estudio con un paciente o voluntario al realizar este estudio. Además, la revisión de los parámetros de adquisición como la matriz, el número de proyecciones, zoom y también de la modificación de ángulo de partida de los cabezales, en el cual se pudo visualizar una mayor recuperación volumétrica y una mejor captación de actividad, mejorando así la calidad de las imágenes y la eficiencia temporal. Este estudio propone una base para una mejora continua de las prácticas de neuroimagen y señal a directrices para investigaciones futuras.

**Palabras clave:** <CUERPOS ESTRIADOS>, <ACTIVIDAD>, <SPECT/CT (TÉCNICA DE IMAGEN MÉDICA)>, <FANTOMA>, <RADIOFÁRMACO>, <TRODAT 99M-TC (RADIOFÁRMACO)>. 0419-DBRA-UPT-2024

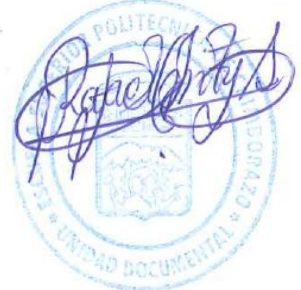

## <span id="page-14-0"></span>**ABSTRACT**

This research explored demonstrative advances in the three-dimensional representation of the striatum for use in medical imaging studies, with the aim of optimizing image acquisition and simulation of brain pathological conditions. The design and validation of a three-dimensional phantom model, the evaluation of activity ratios for a quality image and the optimization of acquisition protocols were addressed, in addition, a final design was achieved that not only satisfies current requirements, but also to facilitate the expansion of future studies, adjustments in the activity ratio between the phantom and the simulated striatum compensated for partial volume effects, providing images very similar to those from a study with a patient or volunteer when performing this study. In addition, the review of the acquisition parameters such as the matrix, the number of projections, zoom and the modification of the starting angle of the heads, in which a greater volumetric recovery and a better capture of activity could be visualized, improving thus the quality of the images and temporal efficiency. This study proposes a basis for continued improvement of neuroimaging practices and signals guidelines for future research.

## **Keywords:** <STRIATE BODY>, <ACTIVITY>, <SPECT/CT (MEDICAL IMAGING TECHNIQUE)>. <PHANTOMA>, <RADIOPHARMACO>, <TRODAT 99M-TC (RADIOPHARMACO)>.

0419-DBRA-UPT-2024

Lic. Luis Armando Quishpe Hipo, Mgs. C.I. 0102801016 DOCENTE INGLES CARRERA DE FISICA

## <span id="page-15-0"></span>**INTRODUCCIÓN**

La medicina nuclear diagnóstica ha experimentado avances significativos en las últimas décadas, facilitando importantes herramientas para el diagnóstico de diversas enfermedades. Entre estas, la tomografía por emisión de fotón único (SPECT) utilizando el radiofármaco Trodat-99mTc, por su estudio específico de los cuerpos estriados, estructuras neurales fundamentales implicadas en numerosos trastornos neurológicos como la Enfermedad de Parkinson (EP).

El primer capítulo introduce en la necesidad de la investigación, destacando la importancia de los cuerpos estriados en el diagnóstico y la ausencia de un protocolo de adquisición específico para el uso de Trodat-99mTc. Se establece el objetivo de desarrollar un protocolo que mejore la obtención de imágenes obtenidas, contribuyendo así a una detección y seguimiento de las patologías.

En el segundo capítulo, se detalla el proceso de diseño y validación de accesorio tridimensional para un fantoma que replica las imágenes SPECT de los cuerpos estriados en un paciente. Este modelo sirve como herramienta para la evaluación del protocolo de adquisición.

El tercer capítulo se centra en la experimentación con diversas razones de actividad radiactiva dentro del fantoma y los eppendorfs, explorando cómo estas afectan la calidad de las imágenes SPECT/CT. Se busca identificar la relación óptima que permita minimizar los efectos del volumen parcial y maximizar la resolución de las imágenes.

Finalmente, el cuarto capítulo presenta el desarrollo de un protocolo de adquisición evaluado para Trodat-99mTc. Este protocolo se basa en los resultados experimentales previos y aplica ajustes específicos en los parámetros de adquisición, como la matriz, el número de proyecciones, el tiempo de imagen, zoom y el ángulo de partida de los cabezales. El resultado es un conjunto de directrices que mejora significativamente la calidad de las imágenes de los cuerpos estriados, facilitando una interpretación diagnóstica más precisa y confiable, además, se espera que esta investigación sirva como un punto de partida para futuros estudios que buscan elevar el estándar de la neuroimagen y que se pueda dar un mejor diagnóstico clínico.

## **CAPÍTULO I**

## <span id="page-16-1"></span><span id="page-16-0"></span>**1. MARCO REFERENCIAL**

#### <span id="page-16-2"></span>**1.1. Identificación del problema**

Los continuos avances en la tecnología de imágenes en el campo de la medicina nuclear han sido de gran importancia para la capacidad de diagnosticar y estudiar múltiples enfermedades, entre ellas las enfermedades cerebrales. El uso de la técnica de Medicina Nuclear SPECT/CT con el radiofármaco Tropa Dopamine Transporter - Tecnecio 99 m se ha convertido en una herramienta importante para visualizar la distribución de los receptores de dopamina, especialmente en los cuerpos estriados (Baronti, 2019). De esta manera podemos examinar la complejidad y las funciones del cerebro, sin embargo, la evaluación del protocolo de adquisición es un reto importante para mejorar la eficiencia de la técnica y la calidad de las imágenes adquiridas.

Este estudio pretende evaluar y optimizar el protocolo de adquisición SPECT/CT para estudios cerebrales utilizando Trodat-99mTc, manteniendo el tiempo de estudio de 40-45 minutos, pero mejorando la calidad de las imágenes obtenidas. La aplicación clínica de Trodat-99mTc en estudios cerebrales SPECT/CT ha resultado de gran utilidad para la detección temprana de enfermedades neurológicas, especialmente aquellas relacionadas con el sistema dopaminérgico en el cual se realiza el diagnóstico para la enfermedad de Parkinson (Aljaz Socan, 2018; Kupitz et al., 2021). Sin embargo, la eficiencia de estos estudios es limitada debido a la falta de un protocolo de adquisición establecido, que compense el tiempo de adquisiciones con la obtención de imágenes nítidas y detalladas, esta situación crea una gran necesidad de optimización sistemática del protocolo SPECT/CT, para aumentar la eficiencia del diagnóstico y mejorar la experiencia del paciente.

La importancia de esta investigación se fundamenta en la necesidad de mejorar la necesidad diagnóstica y la eficiencia en los estudios cerebrales con Trodat-99mTc, la evaluación del protocolo SPECT/CT no solo impactará directamente en la calidad de la atención médica al mantener el tiempo del procedimiento, sino que también mejorará la interpretación de las imágenes, facilitando diagnósticos más concretos y, por ende, un tratamiento más eficaz (Salvi et al., 2021).

¿Se podrá obtener imágenes con mayor calidad y detalles al evaluar el protocolo SPECT/CT adaptado para estudios cerebrales, particularmente en la región de los cuerpos estriados con el radiofármaco Trodat-99mTc en el paciente?

### <span id="page-17-0"></span>**1.2. Justificación del problema**

Las enfermedades o trastornos del movimiento, que constituyen un grupo extenso de alteraciones del sistema nervioso central, a menudo involucran al sistema dopaminérgico ubicado en los núcleos grises de la base del cerebro. En el ámbito de la medicina nuclear, se utilizan marcadores específicos de la vía dopaminérgica mediante radioisótopos; entre los más accesibles se encuentran aquellos derivados de la marcación con el radiotrazador ampliamente disponible, el Tecnecio 99 metaestable (99m-Tc), y la molécula conocida como TRODAT (Kupitz et al., 2021; Lui, 2009).

Esta propuesta adquiere relevancia significativa en el contexto de la pérdida de neuronas de dopamina, característica distintiva de la enfermedad de Parkinson (EP) (Yeh et al., 2022); el Trodat-99mTc se une a los receptores del transportador de dopamina (DAT) y surge como una herramienta útil para obtener imágenes *in vivo* no invasivas de estos receptores (Baronti, 2019).

Para evitar que este tipo de estudio resulte fallido, lo cual implicaría una irradiación injustificada al paciente debido a la obtención de imágenes de baja calidad que no serviría para diagnóstico; se propone evaluar y optimizar el protocolo de adquisición, utilizando un fantoma con estándares anatómicos de una cabeza humana para simular las condiciones de estudio, modificando varios parámetros del protocolo de adquisición como lo son el tamaño de matriz de imagen, zoom, número de proyecciones, tiempo por proyección y ángulo de partida. Esto con el objetivo de evaluar la calidad de las imágenes obtenidas a través de distintos parámetros como la relación señal ruido, volumen recuperado, tamaño de voxel, simetría y cuentas recuperadas. Estas modificaciones tienen como objetivo optimizar la detección en el cuerpo estriado, mejorando la calidad de las imágenes SPECT/CT y facilitando un análisis de esta región cerebral.

### <span id="page-17-1"></span>**1.3. Antecedentes de la investigación**

Desde el complejo panorama de la medicina nuclear, diversos estudios locales e internacionales han explorado la aplicación del radiofármaco marcado con tecnecio-99m (99mTc) en el diagnóstico y tratamiento de diversas afecciones. En el ámbito local, existen estudios e investigaciones que corroboran información cuando se hace énfasis en el estudio del radiofármaco marcados con 99mTc, Mauro Cofre estudiante de la Escuela Superior Politécnica de Chimborazo ESPOCH en 2017, planteó en el Hospital Carlos Andrade Marín - IESS - Quito, Ecuador, desarrollar la dosimetría haciendo uso de un fantoma antropomórfo para el diagnóstico de tumores de cabeza y cuello para 99mTc mediante el método MIRD y el método del coeficiente de atenuación. En este estudio, la dosis absorbida al cerebro fue de 0,0015 miligray (mGy) y la dosis absorbida a la glándula tiroides fue de 0,0040 mGy, las cuales están dentro de los límites establecidos por la ICRP (Cofre, 2017). Este estudio confirmó la necesidad de seguir desarrollando la dosimetría interna para otros órganos del cuerpo y el papel del hospital para garantizar la eficiencia y calidad de los servicios de medicina nuclear para todos los pacientes que utilizan este método de diagnóstico.

Haciendo énfasis a estudios internacionales, Rodolfo Ferrando y Andrés Damián en 2021, plantearon estudios cerebrales para la detección de Parkinson utilizando un radiofármaco análogo del tropano: el Ioflupano (123 I -FP-CIT). Sin embargo, debido a la disponibilidad y costos de este radiofármaco, distintos centros médicos han optado por radiofármacos DAT marcados con 99mTc, como el Trodat-99mTc. Es común que estudios con Trodat-99mTc requieran la administración de una dosis de 925 MBq (25 mCi) y una adquisición diferida de 30 minutos a 3- 4 horas post-inyección para obtener imágenes de calidad adecuada (Ferrando & Damián, 2021).

El estudio realizado por Jairo Franco, y otros en 2016, hacen énfasis en la incursión de la neuroimagen funcional en el estudio de diversas patologías neurológicas y psiquiátricas que ha permitido su aplicación en la investigación de trastornos vinculados al consumo de sustancias (Franco-Londoño et al., 2016). El diseño de la investigación involucró un estudio descriptivo y transversal con ocho pacientes diagnosticados con trastorno por dependencia a múltiples sustancias psicoactivas; se empleó la gammagrafía SPECT de perfusión cerebral con Trodat-99mTc como procedimiento principal, los resultados revelaron una disminución en la captación del radiofármaco en los núcleos de la base de manera bilateral y asimétrica, destacando un mayor compromiso del putamen en comparación con individuos sanos

## <span id="page-18-0"></span>**1.4. Objetivos de la investigación**

#### <span id="page-18-1"></span>*1.4.1. Objetivo general*

Evaluar el protocolo de adquisición SPECT/CT para estudios cerebrales de diagnóstico de Parkinson con el radiofármaco Trodat-99mTc

## <span id="page-18-2"></span>*1.4.2. Objetivos específicos*

- → Desarrollar una representación tridimensional para el fantoma que simule los cuerpos estriados.
- $\rightarrow$  Evaluar diferentes razones de actividad en el fantoma y los cuerpos estriados para determinar cómo estas variaciones influyen en la obtención de imágenes.

→ Optimizar el protocolo de adquisiciones mediante iteraciones en la matriz, número de proyecciones, zoom y ángulo de partida de cabezales.

## **CAPÍTULO II**

## <span id="page-20-1"></span><span id="page-20-0"></span>**2. MARCO TEÓRICO**

La investigación en medicina nuclear para estudios cerebrales ha experimentado avances significativos en las últimas décadas, impulsados por la evolución de técnicas de imagenología y el desarrollo de radiofármacos. Las bases teóricas que sustentan este presente trabajo se centran en los principios de la medicina nuclear diagnóstica, específicamente en el uso de radiofármacos como el Trodat-99mTc hasta la integración de tecnologías SPECT/CT para estudios cerebrales.

## <span id="page-20-2"></span>**2.1.Radiación y radiactividad**

#### <span id="page-20-3"></span>*2.1.1. Radiación*

La radiación es la emisión y propagación de energía en forma de ondas electromagnéticas o partículas subatómicas. Puede clasificarse en dos tipos principales como radiación ionizante, que es lo suficientemente energética como para ionizar átomos y moléculas, lo que significa que puede desprender electrones de los átomos con los que interactúa; por ejemplo, rayos X y radiación gamma. Y, radiación no ionizante, tiene menos energía y no es capaz de ionizar átomos; por ejemplo, la luz visible, ondas de radio y microondas (EPA, 2023).

La radiación se encuentra en diversas formas en la naturaleza y puede originarse de fuentes naturales (como el sol, los rayos cósmicos) o de fuentes artificiales (como los dispositivos médicos, la energía nuclear, entre otros) (Galindo, 2022).

## <span id="page-20-4"></span>*2.1.2. Radiactividad y radioisótopo*

Un radioisótopo, es un isótopo de un elemento que tiene un núcleo inestable y que emite radiación. Los radioisótopos tienen la misma cantidad de protones en el núcleo que sus equivalentes estables, pero difieren en el número de neutrones, lo que los hace inestables (IAEA, 2020). Al descomponerse, estos radioisótopos liberan energía en forma de radiación, transformándose unas o varias veces en otro nucleido, el cual puede ser o no del mismo elemento. Existen radioisótopos que tienen aplicaciones en la medicina, sea en el ámbito terapéutico o diagnóstico. En este último tenemos a las técnicas tomográficas por emisión de positrones (PET) o de fotones únicos (SPECT) (JRIA, 2019) .

La radiactividad es un fenómeno físico natural o artificial, en el que los núcleos atómicos inestables pierden energía emitiendo radiación en forma de partículas o radiación electromagnética, este proceso se produce en elementos radiactivos, donde los núcleos pueden cambiar su forma, masa o energía interna para alcanzar un estado más estable (IAEA, 2020). Al hacerlo, pueden emitir diferentes tipos de radiación como alfa, beta y gamma, cada una con distintos niveles de energía y poder de penetración (EPA, 2023).

## <span id="page-21-0"></span>*2.1.2.1. Radiación Alfa (α)*

Es una partícula de carga positiva que se compone de dos protones y dos neutrones unidos, las partículas alfa son liberadas de manera espontánea durante ciertos procesos de desintegración radiactiva y representan núcleos de helio completamente ionizados; en términos simples, las partículas alfa son núcleos de helio. Los isótopos del curio, que pertenecen a un elemento con el mismo número atómico pero diferente número másico, son los principales emisores naturales de partículas alfa (EPA, 2023).

## <span id="page-21-1"></span>*2.1.2.2. Radiación Beta (β)*

La radiación beta es un tipo de radiación ionizante, emitida por ciertos tipos de radioisótopos durante su proceso de desintegración nuclear. Se clasifica en dos tipos principales: beta positiva (β+) y beta negativa (β-), cada uno con distintas aplicaciones en el campo de la medicina nuclear (López Muñoz et al., n.d.).

La radiación beta negativa (β-) consiste en la emisión de electrones por un núcleo atómico inestable, estos electrones de alta energía tienen la capacidad de penetrar tejidos vivos, por los cuales son útiles en aplicaciones terapéuticas, especialmente en el tratamiento de ciertos tipos de cáncer. Al ser dirigidos hacia tejidos cancerosos, los electrones pueden destruir o dañar las células malignas, limitando su capacidad de crecer y dividirse (IAEA, 2020).

Por otro lado, la radiación beta positiva (β+) implica la emisión de positrones, que son las antipartículas de los electrones. Cuando un positrón emitido colisiona con un electrón en el tejido, ambos se aniquilan, produciendo dos fotones de rayos gamma que viajan en direcciones opuestas. Este fenómeno es aprovechado y utilizado en la Tomografía por Emisión de Positrones (PET), una técnica de diagnóstico por imagen que permite visualizar procesos metabólicos en el cuerpo. Al inyectar en el organismo sustancias radiactivas β+ unidas con fármacos, es posible obtener imágenes de áreas con alta actividad metabólica, como los tejidos tumorales, facilitando el diagnóstico y la evaluación de enfermedades (JRIA, 2019).

#### <span id="page-22-0"></span>*2.1.2.3. Radiación Gamma (γ)*

La radiación gamma es una forma de energía electromagnética de alta intensidad, similar a los rayos X, pero que, a diferencia de estos, son generados en el núcleo y no en la nube electrónica. Algunos de los emisores de radiación gamma más significativos incluyen elementos como polonio, radio, torio, uranio y radón. También se destaca el Tecnecio 99 metaestable (Tc-99m), el cual fue el primer elemento creado artificialmente y tiene una vida media de 6.02 horas, emitiendo radiación gamma con una energía de 140 keV (JRIA, 2019).

Para que un radionucleido sea utilizado en Medicina Nuclear, se requiere que trace una vía fisiológica, o sea constituyente molecular esencial, a la vez es posible que éste sea ligado a una molécula que siga una vía metabólica definida (Radiofármaco); es el caso del MDP (metilendifosfonato) que unido a Tc-99m, se incorpora en el metabolismo óseo. Las concentraciones de los radionucleidos empleados en Medicina nuclear son muy bajas (hasta 30 mCi), por lo cual no son capaces de producir reacciones tóxicas o alérgicas, aún en pacientes con antecedentes de alergia (Drytec, 2012; Galindo, 2022; López Muñoz et al., n.d.; PCC, 2021; Peeva, 2021).

## <span id="page-22-1"></span>**2.2. Obtención de isótopos radiactivos**

La obtención de isotopos radiactivos en Medicina Nuclear diagnostica, y que se utilizarán finalmente, para la preparación del radiofármaco se lleva a cabo por distintas técnicas. Por lo general, los radionúclidos de período más corto son obtenidos a través de generadores o producidos en ciclotrón (Bastidas, 2021).

En el ámbito de la medicina nuclear diagnóstica se puede utilizar radioisótopos obtenidos dos modalidades. En el caso de tomografía PET, se requiere el uso de radiofármacos que emiten radiación β+ de semivida corta; los cuales son producidos en ciclotrón. Por otro lado, para la obtención de otros tipos de radioisótopos, como el tecnecio, se utilizan los generadores (JRIA, 2019).

## <span id="page-22-2"></span>*2.2.1. Generador*

En forma esquemática, es una estructura que contiene una cantidad específica de un nucleido precursor o "padre", obtenido de un reactor o ciclotrón. Este núclido precursor experimenta desintegración, dando lugar a la aparición del "hijo", que tiene un período más corto (generalmente unas pocas horas) y es útil para propósitos diagnósticos. La obtención del elemento hijo se realiza mediante métodos como extracción líquido-líquido, destilación o

difusión gaseosa, dependiendo de sus propiedades físico-químico (Ceraso, 2009). Por lo general, se hace pasar un solvente a través de la columna que contiene el elemento precursor en un material inerte, extrayendo exclusivamente el hijo en lo que se denomina "*eluido*".

Para realizar la elución, se requerirá del uso de dos viales consumibles: vial con solución fisiológica (5 ml) y vial de vacío estéril para la elución (20 ml). Mediante el generador que se visualiza en la ilustración 2, se suele obtener isótopos radiactivos que son utilizados directamente y de forma inmediata para el marcaje de fármacos, este sistema permite la obtención de radionúclido en el propio Servicio de Medicina Nuclear.

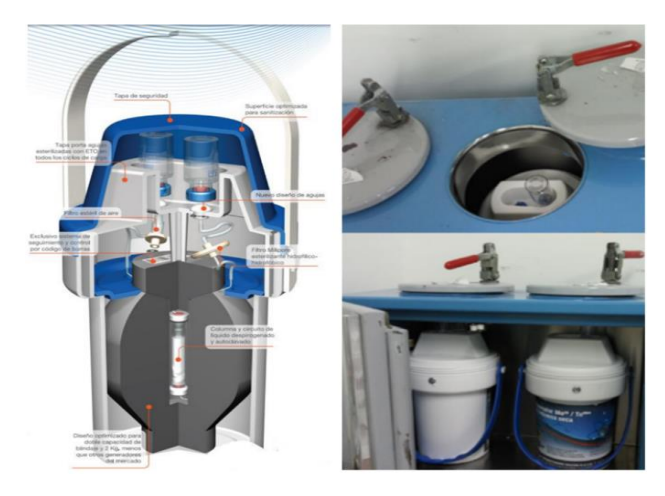

 **Ilustración 2-1:** Generador de 99Mo/99m-Tc  **Fuente:** (Bacon, 2023)

## <span id="page-23-1"></span><span id="page-23-0"></span>**2.3. Semivida de un radioisótopo**

La semivida o período de semidesintegración de un radioisótopo es el tiempo requerido, para que el número total de átomos radiactivos de un determinado elemento disminuya a la mitad, esta es una característica diferencial para cada uno de los elementos, el tiempo de semivida puede ir desde menos de un segundo hasta cientos de años (Peeva, 2021).

En Medicina Nuclear diagnostica, los radioisótopos empleados se caracterizan por tener una vida media corta, que se extiende solo por unas pocas horas o días, y emiten radiaciones de energía relativamente baja. Esta particularidad contribuye a la seguridad de su aplicación, ya que la cantidad de radiación absorbida por el paciente suele ser comparable, y en ocasiones incluso menor, a la recibida durante procedimientos radiológicos estándar, de este modo, el uso de estos radioisótopos minimiza el riesgo asociado a la exposición radiactiva, garantizando al mismo tiempo la eficacia en el diagnóstico y tratamiento de diversas condiciones médicas (Altamirano Novillo, 2008).

## <span id="page-24-0"></span>*2.3.1. Descripción y generalidades del 99-mTc*

El tecnecio es un elemento de la tabla periódica clasificado dentro de los metales de transición del grupo 7, como el manganeso (Mn) y el renio (Re) (Chain & Illanes, 2015).

En la Medicina Nuclear diagnostica, el radioisótopo tecnecio-99m (99m-Tc) es el más utilizado, debido a que tiene un periodo de vida media de 6.01 horas, lo cual permite su uso debido al rápido decaimiento en el cuerpo del paciente; lo cual implica menores dosis al paciente y personas aledañas. Este radioisótopo es un emisor gamma puro, cuya energía es de 140 keV, y se puede obtener con un generador de 99Mo-99mTc fácilmente, resultando en una solución estéril y apirógena de Pertecnetato de sodio (NeoSpect, 2008). En el proceso de desintegración del 99m-Tc da paso a la formación de 99-Tc, que posee un periodo de semidesintegración de  $2,13x10<sup>5</sup>$  años, considerándose como prácticamente estable. Tomando en cuenta el periodo de vida del ser humano y también considerando la excreción del radiofármaco fuera del organismo, la probabilidad de que se genere algún decaimiento del 99Tc dentro del cuerpo del paciente es casi nula

Al extraer el 99m-Tc del generador 99Mo-99mTc, también se libera 99Tc, producto del decaimiento del 99mTc que se genera continuamente dentro del generador y del Mo99. Cabe resaltar que la cantidad de Tc decaído es mayor, conforme más tiempo pasa desde la última elución. Esto interfiere con la marcación del radiofármaco Trodat; ya que habrá moléculas del radiofármaco que estarán ligadas a tecnecio decaído, los cuales no producen información para la imagen. Este 99-Tc proviene del decaimiento de una parte del 99Mo, en concreto un 13% del molibdeno del generador, además por la desintegración del 99mTc (Chain & Illanes, 2015). Para minimizar este efecto y asegurar que la mayor parte de lo que obtenemos sea el isótopo deseado, se trabaja con una elución no mayor a 1 hora (preferentemente 30 minutos) desde la última elución y se administra el radiofármaco una vez que finaliza su síntesis. Podemos evitar este fenómeno o hacer que sea lo mínimo posible utilizando una elución fresca, por eso este tipo de fármaco se tiene que preparar en el momento de la administración al paciente y no antes (Casado, 2016).

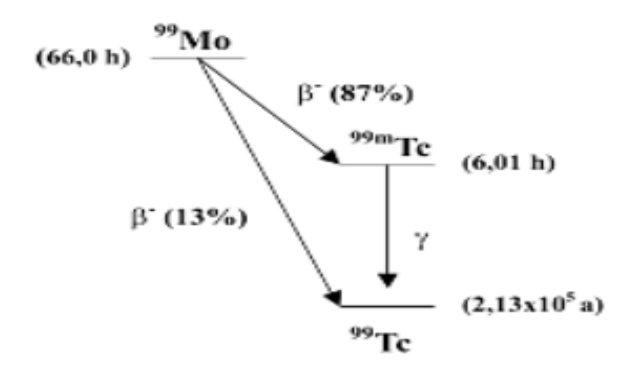

<span id="page-25-2"></span> **Ilustración 2-2:** Decaimiento desde 99Mo hasta <sup>99</sup>mTc y <sup>99</sup>Tc  **Fuente:** (Casado, 2016)

El radionucleido padre es el 99Mo, radionucleido hijo es el 99m-Tc. Ahora, la molécula en la que se encuentra puede ser diferente, el padre se encuentra en forma de Molibdato que al decaer genera al pertecnectato, luego, al realizar la elución, es donde el pertecnectato se junta con el sodio y forma el pertecnectato de sodio que es lo que se arrastra del generador.

### <span id="page-25-0"></span>**2.4. Medicina nuclear y radiofármacos**

La medicina nuclear diagnóstica es una rama de la medicina que utiliza pequeñas dosis de materiales radiactivos, o radiofármacos, para obtener imágenes del cuerpo y diagnosticar una variedad de enfermedades. A través de técnicas como la tomografía por emisión de positrones (PET) y la tomografía por emisión de fotón único (SPECT), permite visualizar y medir procesos biológicos a nivel molecular y celular, proporcionando información sobre la función de órganos y tejidos en tiempo real (Chain & Illanes, 2015; Montivero et al., n.d.; Perera Pintado et al., 2017).

El radiofármaco es una sustancia química que incorpora un isótopo radiactivo y se utiliza en medicina nuclear diagnóstica para rastrear procesos biológicos en el cuerpo; su función es proporcionar información sobre la distribución, función y actividad metabólica de tejidos y órganos mediante la detección de la radiación emitida (IAEA, 2004).

## <span id="page-25-1"></span>*2.4.1. Tipos de radiofármacos*

Existen tipos de radiofármacos los cuales son: radiofármacos para diagnósticos, diseñados principalmente para obtener imágenes médicas que ayudan en el diagnóstico de enfermedades, por ejemplo, el 18F-FDG para PET, utilizado en la detección de tumores; radiofármacos terapéuticos que son utilizados en tratamientos médicos para irradiar y destruir tejido enfermo, por ejemplo, el yodo-131, utilizado en el tratamiento de enfermedades de la glándula tiroides; radiofármaco de investigación que son empleados en estudios de investigación para comprender mejor los procesos biológicos específicos, pueden incluir marcadores específicos para proteínas, receptores, o procesos celulares; radiofármacos de perfusión que son diseñados para evaluar la circulación sanguínea en órganos y tejidos que estos ayudan a determinar el flujo sanguíneo y la distribución del radiofármaco en el cuerpo, por último los radiofármacos de receptor específico que son dirigidos a sitios específicos de un órgano o tejido, como receptores en células cancerosas, se utilizan para estudios específicos centrados en las características moleculares de la enfermedad (Bjørnstad et al., 2012; IAEA, 2004; Ladrón De Guevara H. et al., 2019).

### <span id="page-26-0"></span>*2.4.2. Selección y marcado de radiofármacos*

En el proceso de selección y marcado de radiofármacos, se consideran factores para garantizar su calidad y seguridad en aplicaciones clínicas y de investigación, como, la afinidad biológica que es la capacidad del radiofármaco para unirse selectivamente a un blanco biológico específico, como proteínas, receptores o células, influencia directamente en la precisión del estudio; y la estabilidad química que es la resistencia del radiofármaco a cambios químicos durante su transporte y administración es para mantener su integridad y garantizar resultados coherentes (IAEA, 2004). La vida media adecuada del isótopo radiactivo en el radiofármaco debe alinearse con los tiempos necesarios para la obtención de imágenes o realizar la intervención terapéutica; la biodistribución y eliminación que comprende cómo se distribuye y elimina el radiofármaco en el organismo, es importante para evaluar la seguridad y la efectividad del procedimiento que por último debe ser compatible con la técnica de imagen, ya sea PET, SPECT u otros métodos (Corte Juela & Paredes Paredes, 2023).

#### <span id="page-26-1"></span>*2.4.3. Aplicaciones de los radiofármacos*

Estos compuestos cumplen una función específica, ya sea para diagnóstico o tratamiento, al aprovechar la capacidad de los isótopos radiactivos de emitir radiación. Ejemplos importantes a mencionar son: 18F-FDG (Fluorodesoxiglucosa), este radiofármaco es un análogo de la glucosa marcado con flúor-18 y ampliamente utilizado en PET (Tomografía por Emisión de Positrones) para visualizar áreas metabólicamente activas, como tumores, el que hoy por hoy es usado es el 99mTc-Sestamibi que es un compuesto que contiene tecnecio-99m, utilizado en SPECT (Tomografía Computarizada de Emisión de fotón único) para evaluar la perfusión y función cardíaca, así como en la detección de tumores, el 131I (Yodo-131) que es un radiofármaco terapéutico utilizado en el tratamiento de enfermedades tiroideas, como el hipertiroidismo y algunos tipos de cáncer de tiroides (Corte Juela & Paredes Paredes, 2023).

La versatilidad de los radiofármacos permite su aplicación en diversas áreas médicas, desde el

diagnóstico por imagen hasta la terapia específica de enfermedades, la elección de estos compuestos es importante para garantizar resultados muy concretos en procedimientos de medicina nuclear.

## <span id="page-27-0"></span>*2.4.4. Trodat-99mTc como radiofármaco*

## <span id="page-27-1"></span>*2.4.4.1. Características y propiedades del Trodat-99mTc*

El Trodat-99mTc, un compuesto derivado del tropano, se caracteriza por su alta afinidad por los transportadores de dopamina (DAT) en el cerebro, su estructura molecular, se une de manera selectiva a estos transportadores, permitiendo obtener imágenes detalladas de la actividad dopaminérgica en regiones específicas del sistema nervioso central; esta propiedad es importante para estudios en neuroimagenología (Ceraso, 2009; Corte Juela & Paredes Paredes, 2023; Drytec, 2012). La estabilidad química del Trodat-99mTc contribuye a su distribución uniforme en el cuerpo, mejorando la calidad de los diagnósticos por imagen.

## <span id="page-27-2"></span>*2.4.4.2. Diagnóstico de alteraciones de movimiento con Trodat 99m-Tc*

Para la identificación de cambios en la perfusión cerebral que pueden influir en trastornos del movimiento como distonías o coreas, se emplean marcadores como el 99mTc-HMPAO (hexametilpropileno amina oxima marcado con tecnecio-99m), perteneciente a la primera generación de radiofármacos, visualizando a través de la técnica SPECT áreas con perfusión alterada (Infeld & Davis, 2004).

Se utiliza para el diagnóstico de la enfermedad del Parkinson, se recurre al 99m-Tc-TRODAT-1, un radiofármaco de tercera generación que se une a los receptores de dopamina en las neuronas post-sinápticas de la vía nigroestriada. Una reducción en la fijación de este ligando a los receptores señala una disminución en la actividad dopaminérgica de esta vía, manifestándose en el SPECT como áreas de actividad reducida (Baronti, 2019; Yeh et al., 2022).

<span id="page-27-3"></span>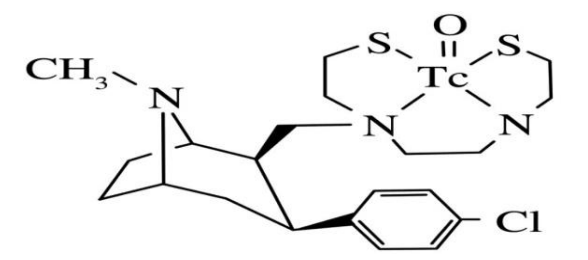

**Ilustración 2-3:** Molécula de 99mTc-TRODAT-1 **Fuente:** (Díaz et al., 2002)

### <span id="page-28-0"></span>*2.4.4.3. Estudios clínicos y aplicaciones específicas de Trodat-99mTc*

Los estudios clínicos con Trodat-99mTc han confirmado su eficiencia en la detección temprana y el seguimiento de trastornos neuropsiquiátricos, recalcando su utilidad en el diagnóstico de enfermedades como el Parkinson. Su capacidad para mapear la actividad dopaminérgica en los cuerpos estriados, especialmente en el caudado y el putamen, lo convierte en una herramienta para la evaluación de la función cerebral (Baronti, 2019; Franco-Londoño et al., 2016). En neuroimagenología, Trodat-99mTc ha demostrado ser instrumental en la identificación de alteraciones en el sistema dopaminérgico, permitiendo una comprensión más profunda de condiciones neurológicas, su aplicación clínica se extiende a la evaluación de trastornos como la enfermedad de Parkinson, proporcionando información para el diseño de estrategias terapéuticas y el seguimiento de la progresión de estas condiciones (Montivero et al., n.d.; Ortiz et al., 2010).

#### <span id="page-28-1"></span>**2.5. SPECT/CT**

La integración de la Tomografía Computarizada (CT) con la Tomografía por Emisión de Fotón Único (SPECT) en el sistema SPECT/CT, representa un avance significativo en las técnicas de imagen en medicina nuclear diagnóstica. Este sistema híbrido permite la adquisición simultánea de imágenes funcionales proporcionadas por el SPECT, que muestra la actividad metabólica o funcional dentro del cuerpo, y de imágenes anatómicas obtenidas mediante CT (Rodríguez et al., 2022).

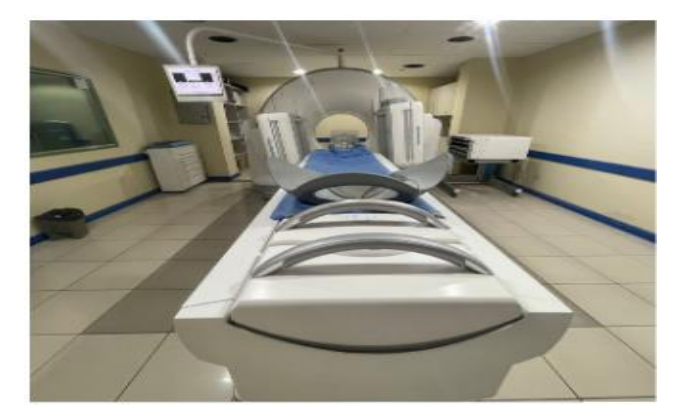

 **Ilustración 2-4:** Equipo Siemens Symbia Intevo Excel  **Fuente: (**Fuesmen, 2024)

## <span id="page-28-3"></span><span id="page-28-2"></span>*2.5.1. SPECT*

El componente SPECT de este sistema utiliza isótopos radiactivos que emiten gamma para mapear la distribución de estos compuestos en el cuerpo, al paciente se le administra un radiofármaco específico para el tejido o función que se desea examinar. Los detectores de SPECT giran alrededor del paciente, capturando los fotones emitidos y generando imágenes tridimensionales que reflejan la actividad biológica del área de interés. Inclusive con esta tecnología se puede observar el flujo sanguíneo, evaluar la función de órganos como el corazón y el cerebro, y detectar tumores o infecciones, proporcionando información sobre la presencia y gravedad de diversas enfermedades (Casado, 2016; Perera Pintado et al., 2017).

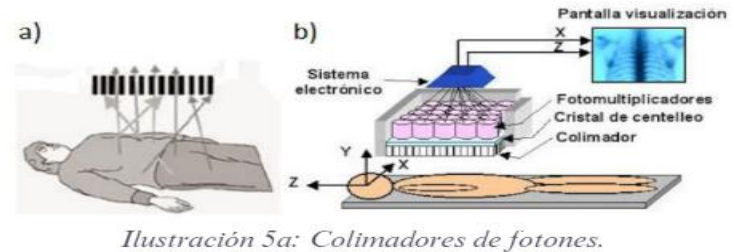

Ilustración 5b: Cabezal y pantalla de visualización.

**Ilustración 2-5:** Esquema de funcionamiento del SPECT **Fuente:** (Exequiel Belloto, 2017)

<span id="page-29-1"></span>En la ilustración 5a. se muestra el proceso por el cual los fotones que se emiten en ángulos oblicuos respecto a los orificios son detenidos durante el funcionamiento de un sistema SPECT. El cabezal del equipo rota alrededor de un punto específico, permitiendo así la captura de imágenes planares desde múltiples ángulos. En la figura 5b, se presenta una representación gráfica de un cabezal de SPECT, donde se muestra componentes como el cristal de centelleo, los tubos fotomultiplicadores y la electrónica relacionada, además de incluir la pantalla donde se visualizan las imágenes obtenidas (Exequiel Belloto, 2017; Perera Pintado et al., 2017)

Por otra parte, la CT en un equipo SPECT/CT utiliza rayos X para crear imágenes detalladas de la estructura interna del cuerpo. Al girar alrededor del paciente, la CT produce una serie de imágenes transversales o "cortes". Además, la combinación de permite tener: una imagen metabólica corregida por atenuación e imágenes híbridas anatómicas-metabólicas (Ferrando & Damián, 2021).

## <span id="page-29-0"></span>*2.5.2. Descripción y funcionamiento*

Las gammacámaras que poseen la capacidad de girar alrededor del paciente se conocen como cámaras tomográficas o específicamente como SPECT, a fin de diferenciarlas de las cámaras PET (Tomografía por Emisión de Positrones), las cuales funcionan mediante la detección de dos fotones emitidos por la aniquilación de positrones. Estas cámaras de SPECT facilitan la captura de una serie de proyecciones desde distintos ángulos alrededor del paciente (Puchal Añé, 2022).

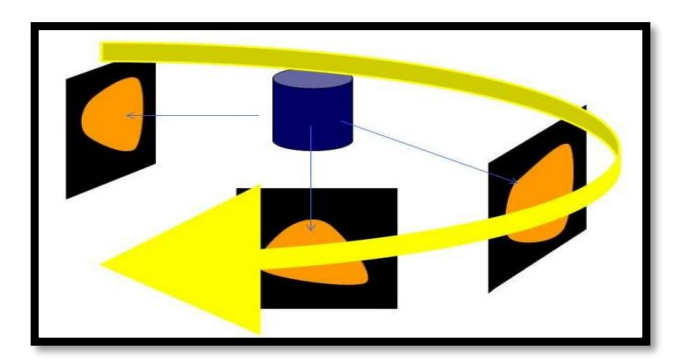

 **Ilustración 2-6:** Esquema de adquisición tomográfica  **Fuente:** (Puchal Añé, 2022)

<span id="page-30-1"></span>El objetivo de estas cámaras es generar una representación en tres dimensiones a partir de imágenes en dos dimensiones, mostrando cómo se distribuye un radiofármaco emisor de rayos gamma en el paciente (Najam et al., 2023). Esto se logra a través de un software de reconstrucción tomográfica que estima la ubicación del trazador en cortes transversales, ubicados perpendicularmente a lo largo del eje de rotación de la cámara; las proyecciones en una gammacámara se obtienen rotando sus cabezales alrededor del paciente. Hoy en día, la configuración más usual incluye dos cabezales, aunque los tomógrafos originales se diseñaron con un solo cabezal (Perera Pintado et al., 2017).

## <span id="page-30-0"></span>*2.5.3. Corrección de atenuación*

La corrección de atenuación en SPECT/CT es un proceso que mejora la calidad y la exactitud de las imágenes obtenidas por SPECT, al compensar las variaciones en la absorción de los fotones gamma dentro del cuerpo del paciente. Esta corrección es importante porque los tejidos del cuerpo humano tienen diferentes densidades, lo que puede llevar a una atenuación variable de los fotones gamma emitidos por el radiofármaco utilizado en el estudio, sin la corrección de atenuación, las áreas con mayor atenuación podrían aparecer erróneamente con menor actividad, lo que podría llevar a interpretaciones incorrectas de las imágenes (Candell Riera et al., 2011; IAEA, 2019).

El proceso se lleva a cabo utilizando los datos de densidad obtenidos de la componente de CT del estudio SPECT/CT, a partir de la CT se obtiene imágenes detalladas de la anatomía del paciente, incluyendo información sobre la densidad de los tejidos, que se usa para calcular mapas de atenuación. Estos mapas muestran cómo los fotones gamma son absorbidos o atenuados por diferentes tejidos, mientras se desplazan hacia los detectores del escáner SPECT (Frelih et al., 2021; IAEA, 2019).

La corrección de atenuación se realiza entonces aplicando estos mapas de atenuación a las imágenes SPECT, ajustando la intensidad de las señales recogidas para reflejar la distribución real del radiofármaco dentro del cuerpo.

### <span id="page-31-0"></span>*2.5.4. Parámetros de los protocolos de adquisiciones SPECT/CT*

En los protocolos de adquisición para estudios SPECT/CT, la optimización de los parámetros de cámara y las condiciones de paro es importante para la obtención de imágenes de alta calidad. Estos parámetros y condiciones influencian directamente la resolución de la imagen, la sensibilidad y la especificidad del estudio, y son ajustados específicamente para cada examen basándose en el objetivo clínico y las características del paciente (Dorbala et al., 2018).

Parámetros a modificar en la configuración de cámara es: la matriz, este parámetro de cámara se refiere al número de pixeles en las imágenes digitales generadas, una matriz más grande ofrece una mejor resolución espacial, permitiendo una visualización más detallada de estructuras pequeñas, sin embargo, incrementar el tamaño de la matriz puede reducir la sensibilidad debido a la menor estadística por pixel, la selección del tamaño de la matriz depende del equilibrio deseado entre resolución y sensibilidad, así como del tamaño del área de interés (Wang & Fleischmann, 2018). Zoom: el zoom se utiliza para aumentar el tamaño aparente de la imagen sin cambiar el tamaño de la matriz, al aplicar zoom, mejora la resolución espacial al enfocarse en una región específica, lo que es útil para examinar detalles finos en áreas pequeñas como los cuerpos estriados. Cabe recalcar que el ajuste de zoom debe ser balanceado para evitar la pérdida de información periférica importante (IAEA, 2019).

Los parámetros a modificar son las condiciones de paro como: número de proyecciones, el número de proyecciones se refiere a la cantidad de imágenes o ángulos desde los cuales se captura la radiación durante un ciclo completo de rotación, un mayor número de proyecciones permite reconstruir imágenes tridimensionales con mayor detalle, pero aumenta el tiempo de adquisición(Lazara & Garcia, n.d.). Tiempo por proyección, este parámetro determina cuánto tiempo se captura la radiación en cada proyección, tiempos más largos por proyección mejoran la estadística de conteo y la calidad de la imagen, pero alargan la duración total del estudio, lo que podría aumentar el riesgo de movimiento del paciente y, por ende, de artefactos en la imagen. Ángulo inicial de gantry**,** el ángulo inicial de gantry define la posición de inicio de la cámara respecto al paciente, este ajuste es para asegurar que la región de interés esté adecuadamente centrada en el campo de visión desde el comienzo del escaneo, lo que es especialmente importante para estructuras específicas y para minimizar la reconstrucción de artefactos (Candell Riera et al., 2011; SEFM, 2020).

La elección de estos parámetros y condiciones es importante para la optimización de los protocolos de adquisición en SPECT/CT.

## <span id="page-32-0"></span>**2.6. Imágenes de SPECT/CT en la evaluación de los cuerpos estriados**

El TRODAT-1, marcado con 99m-Tc y utilizado en SPECT/CT, es una herramienta importante para la detección precoz de la EP (Enfermedad de Parkinson) , esta técnica, que es tanto accesible como económica, permite visualizar la disminución de neuronas dopaminérgicas en regiones clave del cerebro, como el putamen y el núcleo caudado (Juri C. & Wanner E., 2016). Realizada en un lapso de 40-45 minutos, a 2 y 4 horas de la inyección del radiofármaco, esta prueba puede identificar cambios neuronales antes de la aparición de síntomas motores, facilitando un tratamiento temprano y abriendo oportunidades para terapias neuroprotectoras.

Por otro lado, el SPECT/CT mejora la precisión diagnóstica en la EP al combinar la detección de cambios funcionales con información anatómica detallada, el uso de Trodat-99mTc, que se adhiere a los transportadores de dopamina, no solo confirma el diagnóstico, sino que también permite seguir la progresión de la enfermedad y evaluar la respuesta al tratamiento (Ferrando & Damián, 2021).

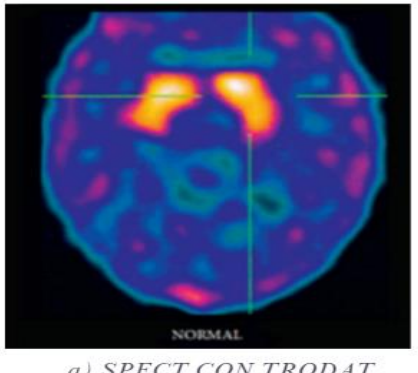

a) SPECT CON TRODAT **NORMAL** 

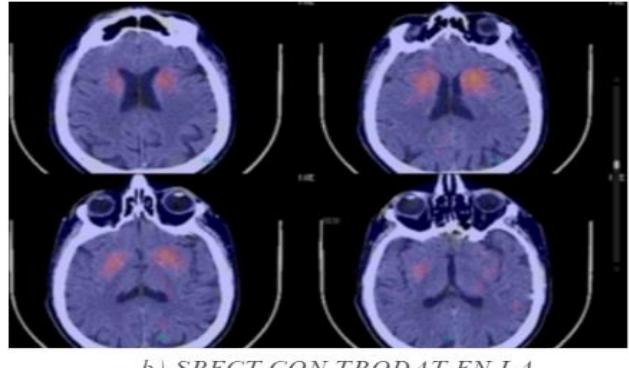

b) SPECT CON TRODAT EN LA<br>ENFERMEDAD DE PARKINSON

<span id="page-32-2"></span>**Ilustración 2-7:** Ilustración a) Núcleos estriados con captación concentrada (imagen SPECT corte axial). Ilustración b) Núcleos estriados con severa reducción en la captación (imagen SPECT/CT)

**Fuente:** (Collaud, 2017)

## <span id="page-32-1"></span>**2.7. Efecto del volumen Parcial**

El efecto de volumen parcial en imágenes SPECT/CT es un fenómeno que afecta la interpretación de los datos, se produce cuando la resolución espacial del sistema de imágenes no es suficiente para distinguir claramente entre distintas estructuras anatómicas dentro de un mismo voxel, el cual es la unidad volumétrica más pequeña representada en una imagen tridimensional (Marquis et al., 2023).

Idealmente, la intensidad de cada píxel en una imagen obtenida por SPECT debería ser directamente proporcional a la cantidad de actividad presente en el volumen específico del objeto de estudio. A pesar de aplicar correcciones para la atenuación y dispersión, todavía pueden surgir errores al asignar valores de actividad y concentración a fuentes de tamaño reducido o a volúmenes pequeños (Daniel & Salgado, n.d.; Exequiel Belloto, 2017; Marquis et al., 2023).

El sistema SPECT se caracteriza por tener un "volumen de resolución" específico, definido por la interacción entre su resolución planar y axial. Cuando se analizan objetos cuyas dimensiones son mayores o equivalentes al volumen de resolución, la intensidad en las imágenes SPECT refleja la concentración de actividad en dicho volumen. Sin embargo, para objetos menores al volumen de resolución, el total de las intensidades de píxeles asociadas a dicho objeto indica la actividad total en el centro del mismo, pero no necesariamente representa la concentración de actividad dentro de cada píxel individualmente. Esto se debe a que la señal se extiende más allá del tamaño real de la fuente. Este fenómeno se puede visualizar en la ilustración 8, donde se observa cómo objetos con la misma actividad parecen tener menos intensidad y, por ende, una menor actividad aparente a medida que su tamaño disminuye (Exequiel Belloto, 2017; Marquis et al., 2023).

El efecto de volumen parcial es importante para la interpretación cuantitativa como cualitativa de las imágenes SPECT. Aunque los objetos de pequeño tamaño pueden detectarse en las imágenes, aquellos cercanos al límite de resolución del sistema parecerán tener menores concentraciones de actividad. La relación entre la concentración aparente y la real se denomina coeficiente de recuperación (CR). Idealmente, si se conoce la resolución espacial del sistema SPECT y las dimensiones del objeto, es posible aplicar un factor de corrección basado en el CR para ajustar la subestimación causada por el efecto de volumen parcial (Daniel & Salgado Molineros, 2017).

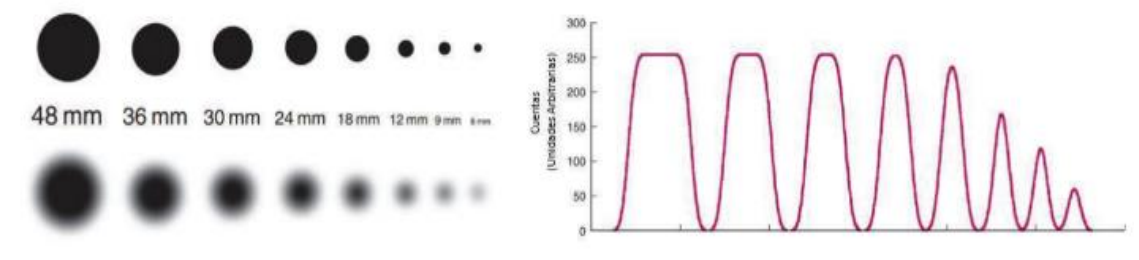

Representación gráfica del efecto de volumen parcial

<span id="page-33-0"></span>**Ilustración 2-8:** Representación gráfica del efecto de volumen parcial **Fuente:** (Daniel & Salgado Molineros, 2017).

## **CAPÍTULO III**

## <span id="page-34-1"></span><span id="page-34-0"></span>**3. MARCO METODOLÓGICO**

#### <span id="page-34-2"></span>**3.1.Tipo y diseño de la investigación**

La presente investigación clasificada de tipo cuantitativo, ya que se calcularon concentraciones finales de actividad dentro de los eppendorf y en el fondo del fantoma, siendo un trabajo experimental dada la existencia de factores manipulables como los parámetros de adquisiciones (matriz, número de proyecciones, tiempo por imagen y el zoom) y la relación 2:1 entre el fondo y los eppendorf, establecida para la obtención de imágenes similares a la de un paciente pero en menor tiempo y mayor actividad. De esta forma, la toma de datos para el desarrollo de la investigación fue transversal, así mismo, el nivel de este trabajo fue aplicativo puesto que no solo se recolectará datos, pues también se buscará en mejorar las imágenes para un mejor diagnóstico médico.

## <span id="page-34-3"></span>**3.2. Área de estudio**

El trabajo de investigación se desarrolló en el área de Medicina Nuclear, de la Fundación Escuela de Medicina Nuclear en la ciudad de Mendoza, provincia de Mendoza, Argentina.

## <span id="page-34-4"></span>**3.3. Parte experimental**

### <span id="page-34-5"></span>*3.3.1. Materiales*

## <span id="page-34-6"></span>*3.3.1.1. Fusión 360*

El software Autodesk Fusión 360, fue utilizado para elaborar el diseño tridimensional para el desarrollo de un accesorio/soporte. Se usó una licencia gratuita proporcionada por la universidad para tener acceso a todas las herramientas avanzadas que ofrece el software.

## <span id="page-34-7"></span>*3.3.1.2. Fantoma WCC*

El fantoma WCC (Well Counter Calibration), es un fantoma cilíndrico que posee un volumen rellenable de 5640 mL. Este fantoma pertenece al equipo PET/CT GE Discovery STE y es utilizado para realizar la calibración cruzada con activímetro de este equipo. En el presente trabajo, fue utilizado para simular la cabeza humana en adquisiciones SPECT/CT, pues poseen dimensiones físicas comparables con una altura de 184.90 mm y un ancho de 196.60 mm.

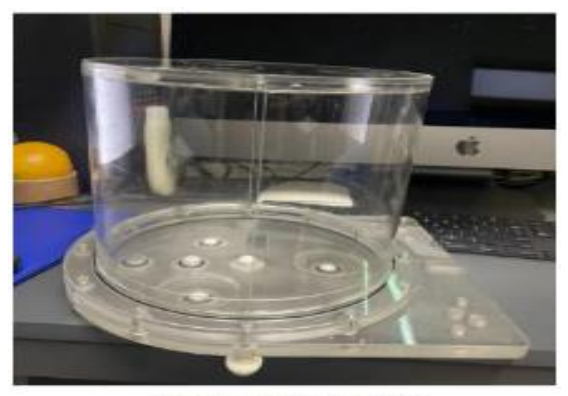

Fantoma WCC **Ilustración 3-1:** Fantoma World Calibration Centers (WCC) **Realizado por:** Illicachi, Jumanti. 2024.

<span id="page-35-2"></span><span id="page-35-0"></span>*3.3.1.3. Eppendorf*

Es un porta muestras que tienen una forma tubular con punta en forma cónica ampliamente utilizados en laboratorios. Existen variados modelos con distintos tamaños estándares, de los cuales, la versión de 1.5 mL posee un volumen, tamaño y forma comparables a los cuerpos estriados.

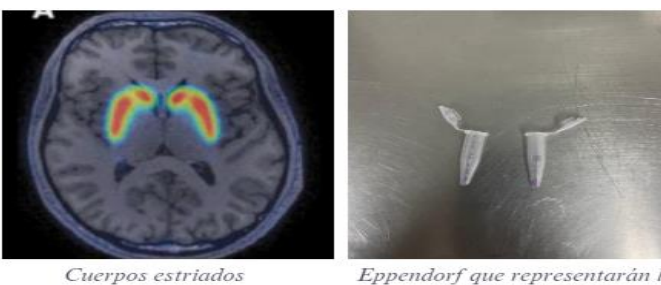

Eppendorf que representarán los<br>cuerpos estriados

<span id="page-35-3"></span> **Ilustración 3-2:** Eppedorf  **Realizado por:** Illicachi, Jumanti. 2024.

## <span id="page-35-1"></span>*3.3.1.4. Accesorio 3D para los eppendorf*

Es un accesorio para el fantoma WCC que fue diseñado con el software Autodesk Fusion 360. Este accesorio sirvió para el posicionamiento de los dos eppendorf dentro del fantoma que simularán los dos cuerpos estriados ubicados en el cerebro.

El diseño y desarrollo de este accesorio será abordado en la sección 3.3.2.

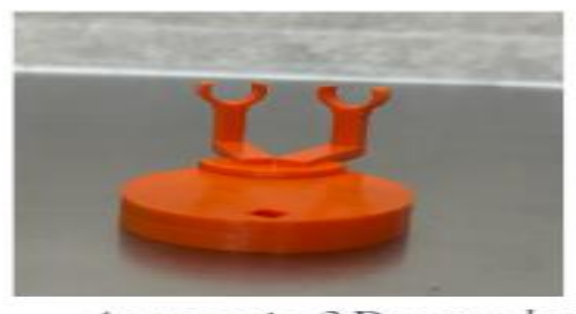

Accesorio 3D para los eppendorf **Ilustración 3-3:** Accesorio 3D para los eppendorf  **Realizado por:** Illicachi, Jumanti. 2024.

## <span id="page-36-2"></span><span id="page-36-0"></span>*3.3.1.5. Dosímetro TLD*

El dosímetro termoluminiscente (TLD) dado por el servicio de radiofísica sanitaria de Fuesmen. Los dosímetros que son entregados son dos: un para extremidades, que se coloca en la muñeca, y otro dosímetro de cuerpo, destinado a llevarse a la altura del pecho. Los dosímetros TLD son cambiados cada mes para evaluar la dosimetría personal mensual del personal. Estos dispositivos sirven para el monitoreo de la exposición a la radiación, permitiendo una evaluación de la dosis absorbida por el personal durante sus actividades. La práctica de reemplazar los dosímetros TLD mensualmente facilita una evaluación de la dosimetría personal, asegurando así que la exposición a la radiación se mantenga dentro de los límites seguros establecidos por las normativas de protección radiológica.

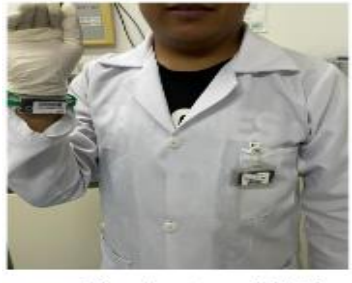

Dosimetros TLD

**Ilustración 3-4:** Dosímetros TLD  **Realizado por:** Illicachi, Jumanti. 2024.

## <span id="page-36-3"></span><span id="page-36-1"></span>*3.3.1.6. Equipamiento de cuarto caliente de medicina nuclear*

Manipular fuentes radioactivas abiertas puede generar exposición a la radiación e incluso contaminación. El cuarto caliente de Medicina nuclear cuenta con elementos que permiten la manipulación segura de este tipo de fuentes. Dentro estos elementos, se utilizaron los siguientes: jeringas, agujas, blindajes plomados, guantes, recipientes, monitor de radiación, kit de elución, entre otros.

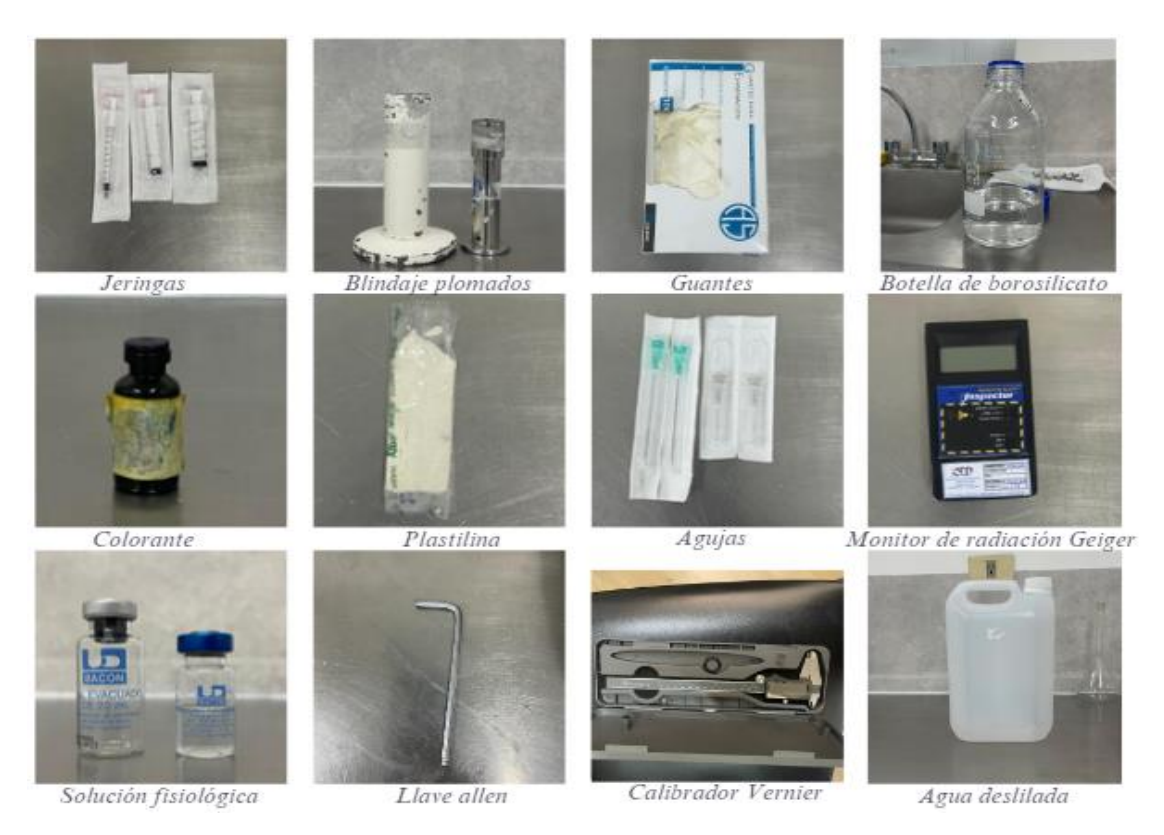

<span id="page-37-1"></span>**Ilustración 3-5:** Equipamiento de cuarto caliente de medicina nuclear **Realizado por:** Illicachi, Jumanti. 2024.

## <span id="page-37-0"></span>*3.3.1.7. Generador de Mo99-Tc99m*

Para obtener la actividad necesaria en las adquisiciones planificadas, se empleó un generador de Mo99-Tc99m. Este generador es muy utilizado en medicina nuclear, ya que facilita la extracción del isótopo Tc99m a través de un proceso conocido como elución. De esta manera, el 99mTc se separa y se prepara para su uso en diversas pruebas diagnósticas.

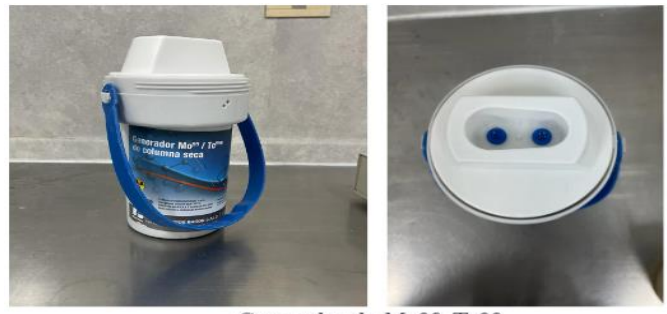

Generador de Mo99-Tc99

<span id="page-37-2"></span> **Ilustración 3-6:** Generador de Mo99-Tc99m  **Realizado por:** Illicachi, Jumanti. 2024.

## <span id="page-38-0"></span>*3.3.1.8. Activímetro alfanuclear ACT-15p*

Se hizo uso de un activímetro como parte de la instrumentación, un dispositivo dispensable para medir la actividad de fuentes líquidas, las cuales suelen contenerse en recipientes de diferentes volúmenes, tales como frascos o jeringas. Además, cuantifica la radiación emitida por las muestras líquidas en el estudio.

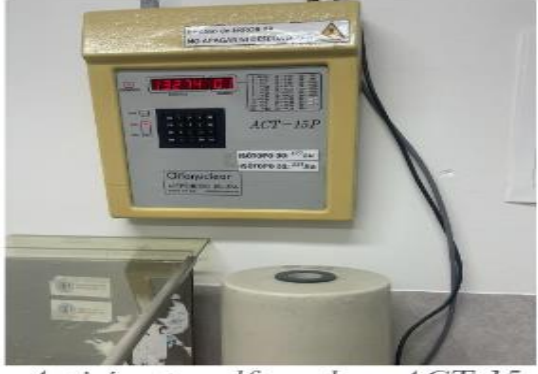

Activimetro alfanuclear ACT-15p

**Ilustración 3-7:** Activímetro alfanuclear ACT-15p **Realizado por:** Illicachi, Jumanti. 2024.

## <span id="page-38-2"></span><span id="page-38-1"></span>*3.3.1.9. Equipo Siemens Symbia Intevo Excel*

El SPECT/CT, ubicado en el área de Medicina Nuclear fue empleado para realizar adquisiciones usando el fantoma. Este equipo proporciona imágenes que integran datos funcionales y anatómico. Además, cuenta con una CT que permite la localización anatómica que en este caso fue del fantoma. Se ajustaron los parámetros de adquisición y se aplicó la corrección de atenuación durante la reconstrucción de imágenes.

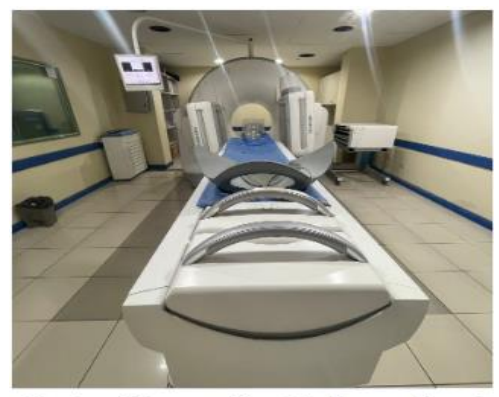

Equipo Siemens Symbia Intevo Excel

<span id="page-38-3"></span> **Ilustración 3-8:** Equipo Symbia Intevo Excel  **Realizado por:** Illicachi, Jumanti. 2024.

## <span id="page-39-0"></span>*3.3.1.10. Software 3D Slicer*

3D Slicer, es un sofware de licencia gratuita que es muy utilizada en el análisis de imágenes médicas, dentro de las cuales están incluidas las imágenes de medicina nuclear SPECT/CT. Este software se utilizó para segmentar imágenes obtenidas de las adquisiciones realizadas; al desarrollar las segmentaciones se obtuvo una recuperación volumétrica de las estructuras anatómicas representadas en el fantoma. Esto permitió una visualización para comprender cómo las modificaciones en los parámetros de adquisición afectan las imágenes anatómicas finales.

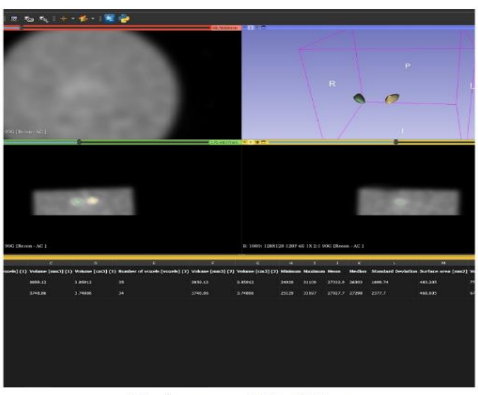

Software 3D Slicer

<span id="page-39-2"></span> **Ilustración 3-9:** Software 3D Slicer  **Realizado por:** Illicachi, Jumanti. 2024.

## <span id="page-39-1"></span>*3.3.1.11. Workstation Syngovia*

Workstation Syngovia, específico del equipo Siemens Symbia Intevo Excel SPECT/CT, es un software que permite el procesamiento de imágenes para la interpretación y análisis de estudios de medicina nuclear; este software proporciona herramientas como la visualización, cuantificación y reconstrucción de imágenes. En este trabajo se usó para calcular el background en el fantoma, seleccionando de Volumen de Interés (VOIs) en una región tridimensional específica alrededor de los eppendorf.

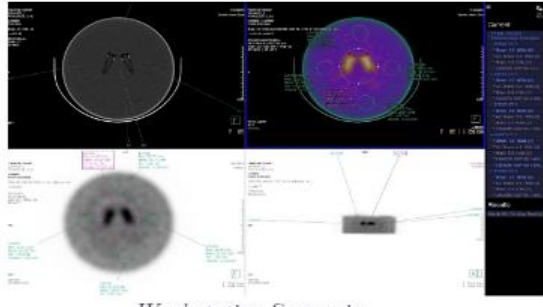

**Workstation Syngovia** 

<span id="page-39-3"></span>**Ilustración 3-10:** Workstation Syngovia **Realizado por:** Illicachi, Jumanti. 2024.

### <span id="page-40-0"></span>*3.3.2. Diseño y soporte para el fantoma WCC*

## <span id="page-40-1"></span>*3.3.2.1. Desarrollo del modelo 3D en Fusion y proceso de Impresión*

Para la creación del modelo 3D destinado al fantoma WCC, se desarrolló una metodología que incluyó tanto el diseño en Fusion 360 como el proceso de impresión 3D. En las etapas iniciales de diseño, se consideraron varias propuestas con el objetivo de minimizar la presencia de zonas frías que pudieran afectar negativamente las adquisiciones. Finalmente, se seleccionó un diseño que incorpora imanes que sujeta, tanto interna como externamente al fantoma.

## <span id="page-40-2"></span>*3.3.2.2. Diseño preliminar y planificación*

Para el diseño y la planificación del accesorio del fantoma, inicialmente se realizó revisión bibliográfica y análisis de datos anatómicos para comprensión de la estructura y dimensiones de los cuerpos estriados, esto con el fin de diseñar soportes que mantuvieran los eppendorf en la posición correcta dentro del fantoma. Utilizando un calibrador Vernier, se tomaron las medidas del fantoma y los eppendorf, registrándolas en una hoja digital, este paso permitió la creación de bosquejos preliminares del diseño del soporte en la misma hoja digital, estableciendo así una base para el desarrollo posterior del diseño en el software Fusion 360.

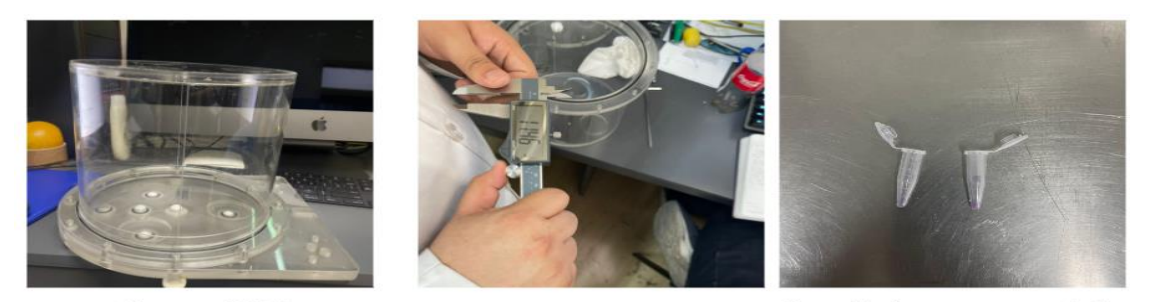

Fantoma WCC

Mediciones del fontoma con un<br>calibrador Vernier

Eppendorf que representarán los<br>cuerpos estriados

<span id="page-40-4"></span>**Ilustración 3-11:** Diseño y planificación del accesorio para el fantoma WCC **Realizado por:** Illicachi, Jumanti. 2024.

#### <span id="page-40-3"></span>*3.3.2.3. Desarrollo del modelo en Fusión 360*

El desarrollo del modelo 3D comenzó con la elaboración de esquemas iniciales, tomando en cuenta las herramientas de bosquejo de Fusion 360 para delinear los contornos del fantoma, guiándose por las medidas específicas tomadas y la anatomía de los cuerpos estriados previamente obtenidas. Posteriormente, estas herramientas de bosquejo se emplearon para avanzar hacia un diseño tridimensional, ajustando las dimensiones y añadiendo detalles anatómicos. Se incorporaron espacios y ángulos de separación para los eppendorf, utilizando un lienzo como guía para la obtención de una representación realista de la variabilidad morfológica cerebral. Aunque se experimentó con varios diseños preliminares, estos fueron descartados en favor de un diseño final que consta de dos partes: una interna al fantoma con tres agujeros para insertar imanes, y una pieza externa que se adhiere mediante otros tres imanes, esto garantizó la estabilidad del accesorio durante el manejo del fantoma. Este diseño ofrece también la facilidad de ajuste, permitiendo centrar nuevamente el accesorio si es necesario, asegurando así su posición correcta tal como se introdujo inicialmente.

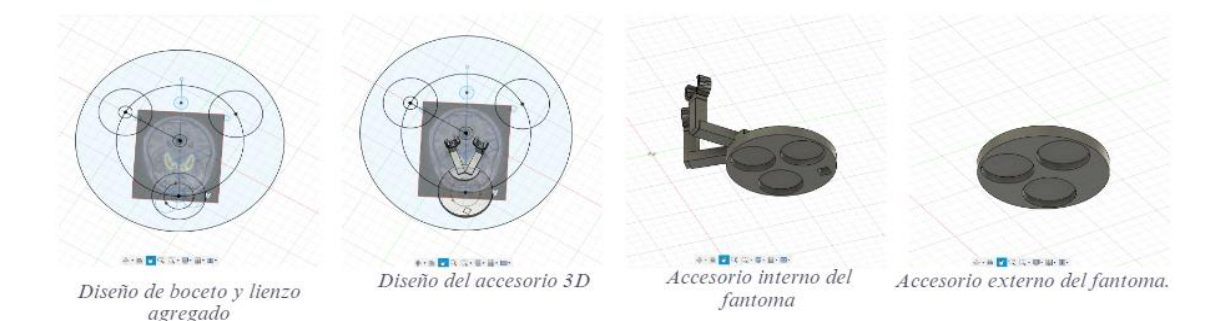

<span id="page-41-1"></span>**Ilustración 3-12:** Desarrollo del accesorio en Fusion 360 **Realizado por:** Illicachi, Jumanti. 2024.

## <span id="page-41-0"></span>*3.3.2.4. Validación y proceso de impresión 3D*

Antes de proceder con la impresión, se llevó a cabo una revisión del modelo tales como soportes, orientación y resolución. Se eligió el material de impresión considerando aspectos como la durabilidad, nivel de detalle y la compatibilidad con la impresora. Una vez seleccionado el material, se preparó la impresora 3D y se inició la impresión del modelo 3D, además, se supervisó el proceso por cualquier inconveniente que surgiera. La impresión de las dos piezas tomó un total de 16 horas. Finalmente, se tomó en consideración la eliminación de cualquier soporte sobrante y el lijado necesario para la presentación.

<span id="page-41-2"></span>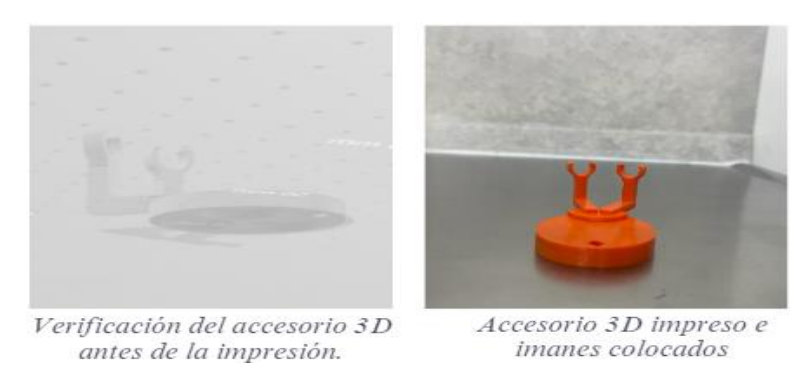

 **Ilustración 3-13:** Validación y proceso de impresión del accesorio 3D  **Realizado por:** Illicachi, Jumanti. 2024.

### <span id="page-42-0"></span>*3.3.2.5. Evaluación Post-Impresión 3D*

Se realizaron pruebas de ajuste y funcionalidad, insertando los eppendorf en el modelo impreso y colocando este último dentro del fantoma. Basándose en los resultados de estas pruebas, se realizaron ajustes necesarios tanto en el modelo como en el procedimiento de impresión para la obntención de un encaje y funcionalidad deseada del accesorio en el fantoma.

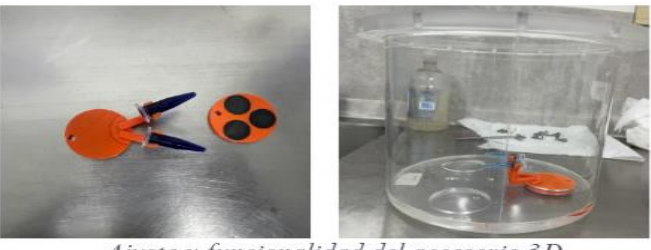

Ajuste y funcionalidad del accesorio 3D

<span id="page-42-3"></span> **Ilustración 3-14:** Validación del accesorio 3D  **Realizado por:** Illicachi, Jumanti. 2024.

#### <span id="page-42-1"></span>*3.3.3. Metodologías experimentales*

## <span id="page-42-2"></span>*3.3.3.1. Preparación del fantoma*

## **Cálculo y planificación**

Para realizar los cálculos, se debe saber que actividad tener en el fondo y que actividad tener en los eppendorf. Se calculó la razón de concentración utilizando dos volúmenes: uno de 5640 ml correspondiente al fantoma WCC y otro de 300 ml proveniente de la botella de borosilicato; la estimación de la actividad se realizó en un rango de 25 a 45 mCi. La elección específica dentro de este rango dependerá de la actividad deseada en el fondo, lo que a su vez determinará la actividad en los eppendorf.

$$
A_{EPP} = \frac{300 \, ml}{5640 \, ml} * R_c * A_{bkg}
$$
 (1)

Donde:

 $A_{EPP}$ : Actividad en los eppendorf

 $R_c$ : Razón de concentración

 $A_{bka}$ : Actividad brackground

Por ejemplo, se trabajó con una razón real de 5.77:1 y una actividad de fondo de 42.28 mCi dando como resultado una  $A_{EPP}$  de 12.97 mCi. Esta razón en específico permitió obtener una razón de concentraciones de 2:1 en las imágenes debido al efecto de volumen parcial. Además, al trabajar con una actividad de 42.28 mCi en el fondo, facilitó las adquisiciones en tiempos reducidos de 6 a 8 minutos por adquisición.

## **Preparación de fuentes**

Se inició el proceso de elución, permitiendo que la solución fisiológica pase a través de la columna del generador que contiene el 99Mo; el isótopo 99mTc es obtenido en el transcurso de 3 a 6 minutos. Después de completar la elución, se extrajo la actividad necesaria en dos jeringas utilizando un contenedor de radiación. Se utilizó un activímetro digital para medir la actividad a utilizar, preparando así dos jeringas: una con la actividad destinada al fondo y otra para los eppendorf. Finalmente, estas jeringas se almacenaron en su respectiva porta blindaje.

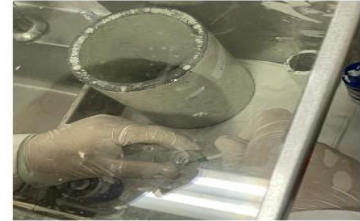

Extracción de actividad

<span id="page-43-0"></span>**Ilustración 3-15:** Preparación de fuentes **Realizado por:** Illicachi, Jumanti. 2024.

## **Proceso en frío**

Para la preparación de la solución líquida destinada a llenar los eppendorfs, se empleó un enfoque en manejar un volumen considerablemente pequeño. Se optó por trabajar con un volumen de 300 mL, al cual se le añadió una cantidad de actividad radiactiva calculada para lograr la concentración requerida dentro de los eppendorfs.

Medición de actividad en

jeringas

Se llevó a cabo el proceso en frío, comenzando con la preparación de los tubos eppendorf. Se realizaron dos agujeros en la tapa de los eppendorf, la primera para facilitar el llenado con una jeringa, y la segunda para permitir la salida de aire evitando la formación de burbujas no deseadas.

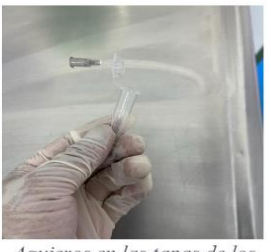

Agujeros en las tapas de los eppendorf

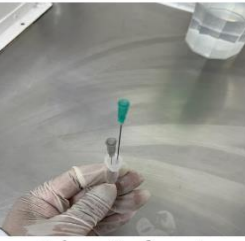

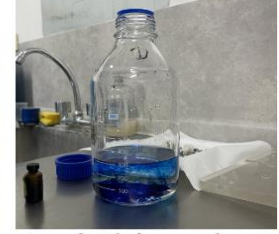

Colocación de agujas hipodérmicas

Preparación del fantoma

Agua destilada con colorante

<span id="page-43-1"></span>**Ilustración 3-16:** Preparación de materiales y sustancia en frío **Realizado por:** Illicachi, Jumanti. 2024.

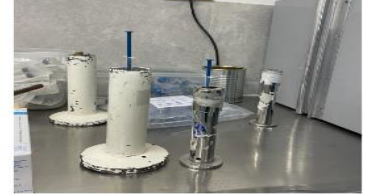

Almacenamiento de jeringas

### **Preparación de llenado de los eppendorf**

Se introdujo la actividad designada para los eppendorf, utilizando una jeringa previamente preparada en la botella de borosilicato. Se agitó para obtener una mezcla homogénea, luego con una jeringa de 5 mL se extrajo 5 mL para llenar los eppendorf. Una vez finalizada la extracción de la actividad, la botella de borosilicato se almacenó con fines de seguridad radiológica.

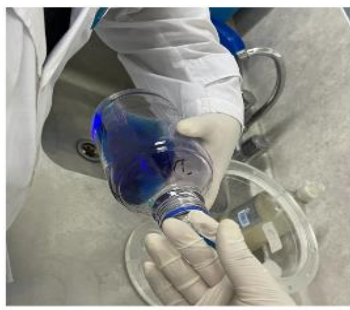

Introducción de la actividad en la botella

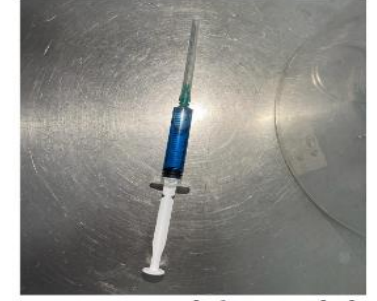

Extracción de la actividad luego de la mezcla homogénea

**Ilustración 3-17:** Preparación de llenado de los eppendorf  **Realizado por:** Illicachi, Jumanti. 2024.

## <span id="page-44-0"></span>**Llenado de los eppendorf**

Utilizando la jeringa de 5 mL que ya contenía la actividad extraída de la botella, se a distribuyó esta actividad en los eppendorf las cuales tenían agujas ya insertadas, para este proceso se debe tratar de eliminar cualquier burbuja. Posteriormente, los orificios en las tapas de los eppendorf fueron sellados con plastilina para evitar fugas. Los eppendorf se insertaron en el accesorio 3D y se colocaron dentro del fantoma, donde estos cumplirán con la función de representar los cuerpos estriados en el estudio.

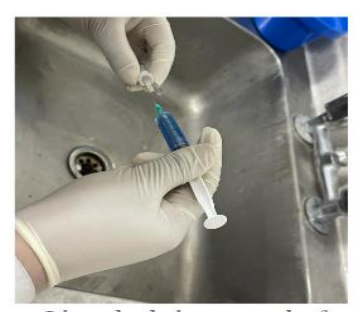

Llenado de los eppendorf

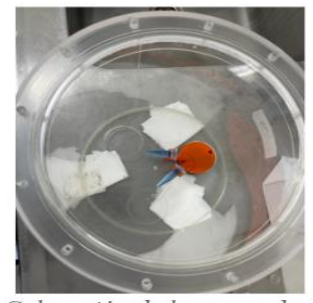

Colocación de los eppendorf en el accesorio 3D dentro del fantoma

<span id="page-44-1"></span> **Ilustración 3-18:** Llenado de los eppendorf  **Realizado por:** Illicachi, Jumanti. 2024.

## <span id="page-45-0"></span>*3.3.3.2. Llenado del fantoma WCC*

El fantoma se llenó casi por completo con agua destilada antes de cerrarlo. Tras tapar el fantoma, se añadió el resto del agua destilada necesaria con la ayuda de una jeringa de 60 mL, dejando una burbuja para la introducción de la actividad.

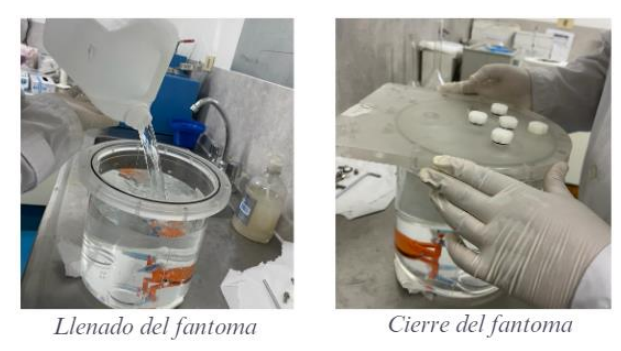

 **Ilustración 3-19:** Llenado del fantoma WCC  **Realizado por:** Illicachi, Jumanti. 2024.

<span id="page-45-3"></span><span id="page-45-1"></span>*3.3.3.3. Actividad de fondo*

Se introdujo la actividad utilizando la jeringa destinada para el fondo. Luego de cerrar el fantoma, se procedió a agitar con movimientos constantes para la obtención de una distribución homogénea en el interior del fantoma. Finalmente, se completó el llenado del fantoma con agua destilada eliminando las burbujas y asegurando un cierre hermético; se trasladó el fantoma al equipo para iniciar con las adquisiciones.

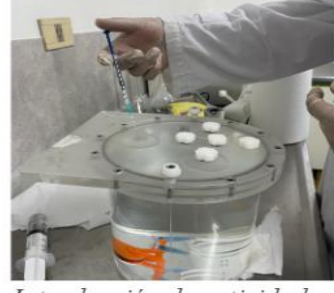

Introducción de actividad en el fantoma

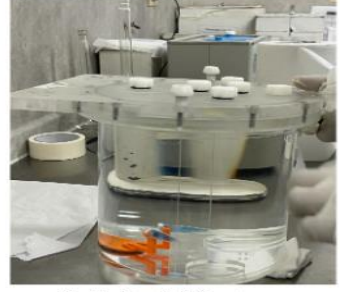

Sellado del fantoma

**Ilustración 3-20:** Actividad en el fondo del fantoma WCC  **Realizado por:** Illicachi, Jumanti. 2024.

## <span id="page-45-4"></span><span id="page-45-2"></span>*3.3.3.4. Adquisición de imágenes*

Antes de comenzar con el estudio SPECT/CT, primero se precalentó el tubo de rayos X, preparando el equipo para la CT. Luego, se colocó el fantoma en la camilla del equipo, asegurándolo con una almohadilla a cada lado para evitar cualquier movimiento durante el procedimiento. Se revisó la posición del accesorio 3D y, de haberse movido, se reajustó utilizando los imanes hasta lograr la posición deseada.

Posteriormente, se procedió a configurar el equipo en relación con la camilla, fijando la altura a 17.5 cm y la distancia horizontal a 136.1 cm. También, se ajustó la distancia de los cabezales al fantoma a 13.6 cm, asegurando una rotación completa sin que exista contacto. Estas configuraciones se mantuvieron constantes para todas las adquisiciones.

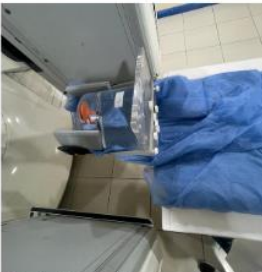

Posición de fantoma en el **SPECTICT** 

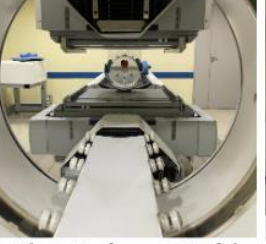

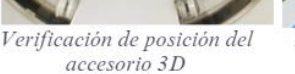

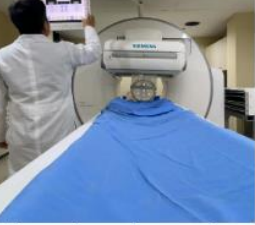

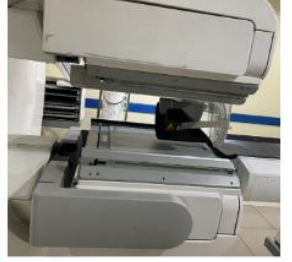

Ajustes de parámetros de cabezales y camilla

Verificación de distancia de cabezales respecto al fantoma

<span id="page-46-0"></span>**Ilustración 3-21:** Posicionamiento de la fantoma en el SPECT/CT **Realizado por:** Illicachi, Jumanti. 2024.

Para el inicio de las adquisiciones, se comenzó registrado al fantoma como paciente, luego se seleccionó el protocolo "TRODAT BRAIN PERFUSION" para configurar el perfil del mismo, se seleccionó la pestaña de información de serie ingresando los parámetros a modificar textualmente. Posteriormente se seleccionó la pestaña de parámetros de cámara donde ingresamos el tamaño de la matriz, el zoom; consecuentemente las condiciones de paro que se modificó el tiempo por imagen, ángulo inicial, número de proyecciones. Con estos parámetros ya definidos, se llevaron a cabo las adquisiciones SPECT, finalmente se realizó una CT del fantoma para la obtención de una imagen anatómica.

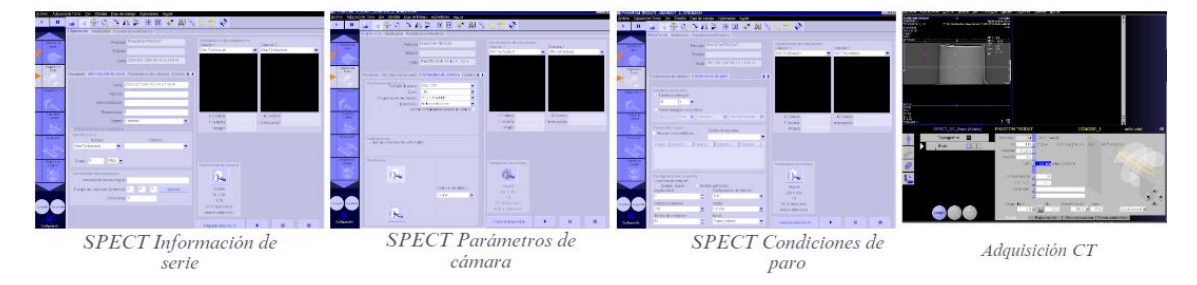

<span id="page-46-1"></span>**Ilustración 3-22:** Modificaciones de los parámetros de adquisiciones SPECT/CT **Realizado por:** Illicachi, Jumanti. 2024.

Luego de haber realizado las adquisiciones modificando los parámetros de adquisición, se realizó la reconstrucción de las imágenes, está procesada mejora la localización de los eppendorf, lo que facilitó la correlación anatómico-funcional.

## <span id="page-47-0"></span>*3.3.3.5. Procesado y análisis de imágenes*

El procesamiento de imágenes del SPECT/CT, la corrección de atenuación es importante para asegurar la calidad de las imágenes obtenidas.

El análisis de las imágenes de cada adquisición se realizó en dos softwares: la Workstation Syngovia y el 3D Slicer.

Para el análisis de las imágenes adquiridas del fantoma en estudios SPECT/CT, se usó la Workstation Syngovia y el software 3D Slicer. La Workstation Syngovia se utilizó para calcular el coeficiente de variación (CV) y así para obtener el nivel de ruido en las imágenes. El CV, calculado como la desviación estándar dividida por el promedio de la intensidad de señal dentro de una región de interés (VOI), permitió cuantificar la variabilidad relativa de la señal, usando como un indicador del ruido presente.

Para la evaluación correcta, se definieron cuatro VOIs en las imágenes del fantoma, ubicaciones que representan áreas de interés específicas. Calculando la desviación estándar sobre el promedio de la intensidad de señal en cada VOI, se obtuvo un valor individual de CV para cada región. Posteriormente, estos valores individuales de CV se sumaron y el resultado se multiplicó por 100, obteniendo un porcentaje general de ruido en el fantoma. Al realizar este procedimiento se obtuvo una estimación precisa del ruido en diversas áreas del fantoma, facilita una comparación objetiva del rendimiento de imagen entre diferentes configuraciones de adquisición.

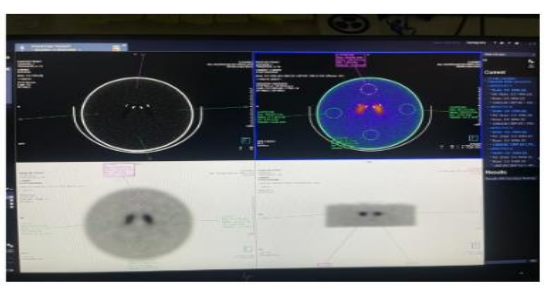

Obtención del coeficiente de<br>variación en la Syngovia

**Ilustración 3-23:** Análisis de ruido en las imágenes **Realizado por:** Illicachi, Jumanti. 2024.

<span id="page-47-1"></span>El software 3D Slicer, se ingresó en formato DICOM (Digital Imaging and Communications in Medicine), el estándar internacional para la transmisión, almacenamiento y comunicación de información de imágenes médicas, esto permitió a 3D Slicer acceder y procesar directamente las imágenes médicas adquiridas, facilitando una integración y análisis. Al trabajar con archivos DICOM, se obtuvo información de cada imagen, lo que sirvió para una segmentación, reconstrucción 3D.

Para la obtención del volumen recuperado de los eppendorf en las imágenes de las adquisiciones, se usó el software 3D Slicer. Se tomó un VOI central donde se encuentran los eppendorf para la obtención del valor máximo y otro fuera de los eppendorf para la obtención del valor medio del fondo haciendo uso de la ecuación "threshold" (umbral).

$$
Threshold = \frac{V_{\text{max}-CE} + V_{\text{mean}-bkg}}{2}
$$

Donde:

 $V_{\text{max}-CE}$ : Valor máximo en los cuerpos estriados.

 $V_{mean-bkg}$ : Valor medio del bkg.

El valor de threshold permitió distinguir entre intensidades asociadas con las estructuras de interés y fondo. Esto ayudó a segmentar la imagen en distintas regiones, clasificando los pixeles o voxel según su intensidad, por último, este proceso permitió resaltar o separar estructuras de interés en la imagen y eliminar o destacar áreas específicas como se muestra en la ilustración 3-24.

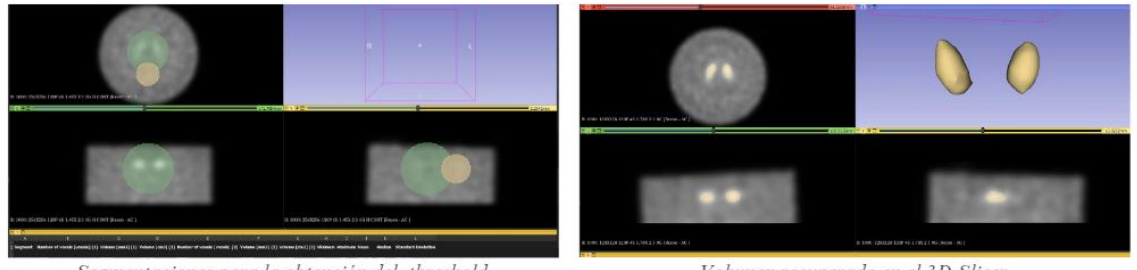

Segmentaciones para la obtención del threshold

Volumen recuperado en el 3D Slicer

<span id="page-48-0"></span>**Ilustración 3-24:** Segmentación de los cuerpos estriados simulados **Realizado por:** Illicachi, Jumanti. 2024.

Los valores obtenidos por 3D Slicer para analizar como los números de voxel, volumen total, volumen recuperado y las cuentas totales sirvieron para comprender la calidad del método de segmentación. Estos valores cuantitativos dan información sobre la resolución de la imagen, la correcta segmentación y la actividad presente en la región de interés.

## **CAPÍTULO IV**

## <span id="page-49-1"></span><span id="page-49-0"></span>**4. MARCO DE INTERPRETACIÓN Y ANÁLISIS DE RESULTADOS**

Antes de realizar tres preparaciones del fantoma en días distintos, se llevaron a cabo los preparativos y pruebas preliminares del fantoma con el objetivo de alcanzar la razón necesaria, establecido en 5.77:1 en la realidad. Este paso fue importante para contrarrestar el efecto del volumen parcial, que distorsiona la proporción real en las imágenes, resultando en la necesidad de una concentración más elevada en la realidad para lograr visualmente una relación de contraste de 2:1 en las imágenes SPECT/CT.

Los tres grupos de adquisiciones A, B y C, se modificó parámetros del protocolo como muestra la tabla 1, tabla 2 y tabla 3.

|                      | <b>Matriz</b> | Número de    | Tiempo por imagen | Zoom  | Ángulo       |
|----------------------|---------------|--------------|-------------------|-------|--------------|
| <b>Adquisiciones</b> |               | proyecciones | (segundos)        |       | inicial      |
| $\mathbf{A1}$        | 128x128       | 180          | $\overline{4}$    | 1,78x | 90           |
| A2                   | 128x128       | 120          | 6                 | 1,78x | 90           |
| A3                   | 128x128       | 60           | 12                | 1,78x | 90           |
| A <sub>4</sub>       | 128x128       | 60           | 12                | 1,78x | $-90$        |
| A <sub>5</sub>       | 64x64         | 120          | 6                 | 1,78x | 90           |
| A6                   | 256x256       | 120          | 6                 | 1,78x | 90           |
| A7                   | 128x128       | 120          | 6                 | 1x    | 90           |
| A8                   | 128x128       | 120          | 6                 | 1,23x | 90           |
| A9                   | 128x128       | 120          | 6                 | 1,45x | 90           |
| ${\bf A10}$          | 256x256       | 120          | 6                 | 1,23x | 90           |
| <b>A11</b>           | 128x128       | 120          | $\overline{4}$    | 1,78x | 90           |
| A12                  | 128x128       | 120          | $\overline{4}$    | 1,78x | $\mathbf{0}$ |
| A13                  | 128x128       | 120          | $\overline{4}$    | 1,78x | $-90$        |

<span id="page-49-2"></span> **Tabla 4-1:** Modificación de parámetros del protocolo Trodat-99mTc

 **Realizado por:** Illicachi, Jumanti. 2024.

Una vez obtenidos resultados preliminares, se optó con mantener constante los parámetros. Matriz, número de proyecciones, tiempo por imagen y zoom, variando únicamente el ángulo inicial.

| <b>Adquisiciones</b> | <b>Matriz</b> | <b>Tiempo por</b><br>Número de<br>imagen<br>proyecciones<br>(segundos) |  | Zoom  | Angulo<br>inicial |
|----------------------|---------------|------------------------------------------------------------------------|--|-------|-------------------|
| <b>B1</b>            | 128x128       | 120                                                                    |  | 1,78x | 90 H              |
| B <sub>2</sub>       | 128x128       | 120                                                                    |  | 1,78x | $-90$ AH          |
| <b>B3</b>            | 128x128       | 120                                                                    |  | 1,78x | 0 <sub>H</sub>    |
| <b>B4</b>            | 128x128       | 120                                                                    |  | 1,78x | 0 <sub>A</sub> H  |

<span id="page-50-2"></span> **Tabla 4-2:** Modificación de ángulos de partida

 **Realizado por:** Illicachi, Jumanti. 2024.

Se optó por usar una matriz de 256x256, modificando el zoom y el ángulo inicial. Pero, al usar esta configuración respecto a la matriz, el procesamiento de las imágenes demora mucho más e inclusive tiende a ocupar mayor almacenamiento en el ordenador. Sin embargo, se realizaron las adquisiciones para cuantificar las imágenes digitales generadas.

| <b>Adquisiciones</b> | <b>Matriz</b> | Número de<br>proyecciones | Tiempo por<br>imagen<br>(segundos) | Zoom  | Ángulo<br>inicial |
|----------------------|---------------|---------------------------|------------------------------------|-------|-------------------|
| C1                   | 256x256       | 120                       | 6                                  | 1x    | 0 <sub>H</sub>    |
| C <sub>2</sub>       | 256x256       | 120                       | 6                                  | 1,23x | 0 <sub>H</sub>    |
| C <sub>3</sub>       | 256x256       | 120                       | 6                                  | 1.45x | 0 <sub>H</sub>    |
| C <sub>4</sub>       | 256x256       | 120                       | 6                                  | 1,78x | 0 <sub>H</sub>    |
| C <sub>5</sub>       | 256x256       | 120                       | 6                                  | 1,45x | 0 H CONT          |
| C <sub>6</sub>       | 256x256       | 120                       | 6                                  | 1,45x | 0 AH CONT         |

<span id="page-50-3"></span> **Tabla 4-3:** Modificación de matriz, zoom y ángulos de partida

 **Realizado por:** Illicachi, Jumanti. 2024.

## <span id="page-50-0"></span>**4.1.Análisis de datos**

## <span id="page-50-1"></span>*4.1.1. Análisis cuantitativo de modificaciones en el protocolo de adquisición 99m-Tc*

Partimos analizando los datos de las adquisiciones A2, A5, A6, A7, A8, A9, y A10 con parámetros constantes como el número de proyecciones, tiempo de adquisición y el ángulo de partida con variaciones en la matriz y el zoom. Al analizar estos datos se obtuvo una interpretación de las tendencias y relaciones entre las diferentes métricas para los cuerpos estriados izquierdo y derecho y el fondo. La interpretación de estos datos nos ayudará a entender la calidad de las imágenes SPECT/CT obtenidas del fantoma.

|                    | Izquierdo - cuerpo 2          |                              |                                            |                                           |                        | Derecho - cuerpo 1    |                                     |                                           |         |
|--------------------|-------------------------------|------------------------------|--------------------------------------------|-------------------------------------------|------------------------|-----------------------|-------------------------------------|-------------------------------------------|---------|
| Num.<br>de<br>Adq. | <b>Tamaño</b><br><b>Voxel</b> | <b>Volumen</b><br>Recuperado | <b>Número</b><br>de<br>cuentas<br>promedio | <b>Número</b><br>de<br>cuentas<br>totales | Tamaño<br><b>Voxel</b> | Volumen<br>Recuperado | Número<br>de<br>cuentas<br>promedio | <b>Número</b><br>de<br>cuentas<br>totales | % Rudio |
| A2                 | 2.697                         | 3.870                        | 53622                                      | 207529                                    | 2,697                  | 3,970                 | 45788                               | 181768                                    | 3,22    |
| A <sub>5</sub>     | 5.394                         | 2.982                        | 4050                                       | 12077                                     | 5,394                  | 2,511                 | 4668                                | 11721                                     | 4,04    |
| A6                 | 1.348                         | 2.827                        | 7113                                       | 20109                                     | 1,348                  | 1,567                 | 6759                                | 10590                                     | 3,46    |
| A7                 | 4,795                         | 3.749                        | 27928                                      | 104697                                    | 4,795                  | 3,859                 | 26033                               | 100464                                    | 3.99    |
| A8                 | 3.895                         | 3,487                        | 36857                                      | 128534                                    | 4,351                  | 3,542                 | 35622                               | 126160                                    | 3,4     |
| A9                 | 3.296                         | 3.043                        | 9092                                       | 27663                                     | 3.296                  | 1,002                 | 8479                                | 8498                                      | 3,11    |
| A10                | 1,948                         | 2,970                        | 18688                                      | 55507                                     | 1,948                  | 1,951                 | 17737                               | 34596                                     | 3,78    |

<span id="page-51-0"></span>**Tabla 4-4:** Análisis cuantitativo de modificaciones en el protocolo.

**Realizado por:** Illicachi, Jumanti. 2024.

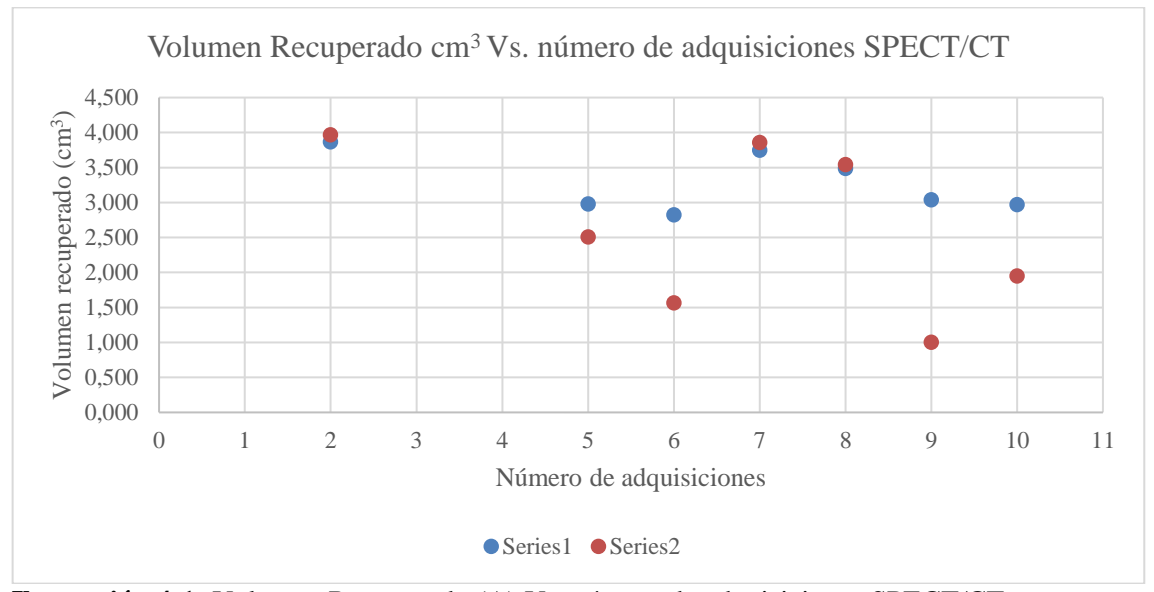

<span id="page-51-1"></span>**Ilustración 4-1:** Volumen Recuperado (A) Vs. número de adquisiciones SPECT/CT **Realizado por:** Illicachi, Jumanti. 2024.

La gráfica 33 de dispersión correspondiente al volumen recuperado de los cuerpos estriados, izquierdo y derechos simulados en el fantoma para las adquisiciones seleccionadas. En la adquisición A2, se observa que ambos cuerpos estriados muestran volúmenes similares, lo que muestra una captura homogénea en ambas partes. La adquisición 5 muestra una disminución notable en el volumen recuperado, lo que podría indicar una menor eficiencia de captura debido a los ajustes de adquisición utilizados, además a medida que aumenta el tamaño del voxel, indicando que un voxel más grande puede resultar en una menor resolución y, por ende, una estimación menos precisa del volumen.

En la adquisición 6, hay un ligero aumento en el volumen para ambos cuerpos, indicando una mejora en la detección; las adquisiciones 7 y 8 muestran una consistencia en el volumen recuperado para el cuerpo derecho, mientras que hay una variabilidad en el cuerpo izquierdo, lo

que refleja una asimetría en la distribución de actividad o en la sensibilidad de detección del sistema; la adquisición 9 vuelve a mostrar una disminución en el volumen recuperado, y la adquisición 10 refleja un incremento similar a la adquisición 6, lo que implica una posible fluctuación en la uniformidad del proceso de captura. Asimismo, se evidencia una correlación entre el tamaño de voxel y en la cuantificación del volumen de los cuerpos estriados simulados. Con cambios en el tamaño de voxel, junto con los ajustes en otros parámetros de adquisición, afectan la representación volumétrica y la calidad de la imagen, tomando en cuenta el efecto del volumen parcial.

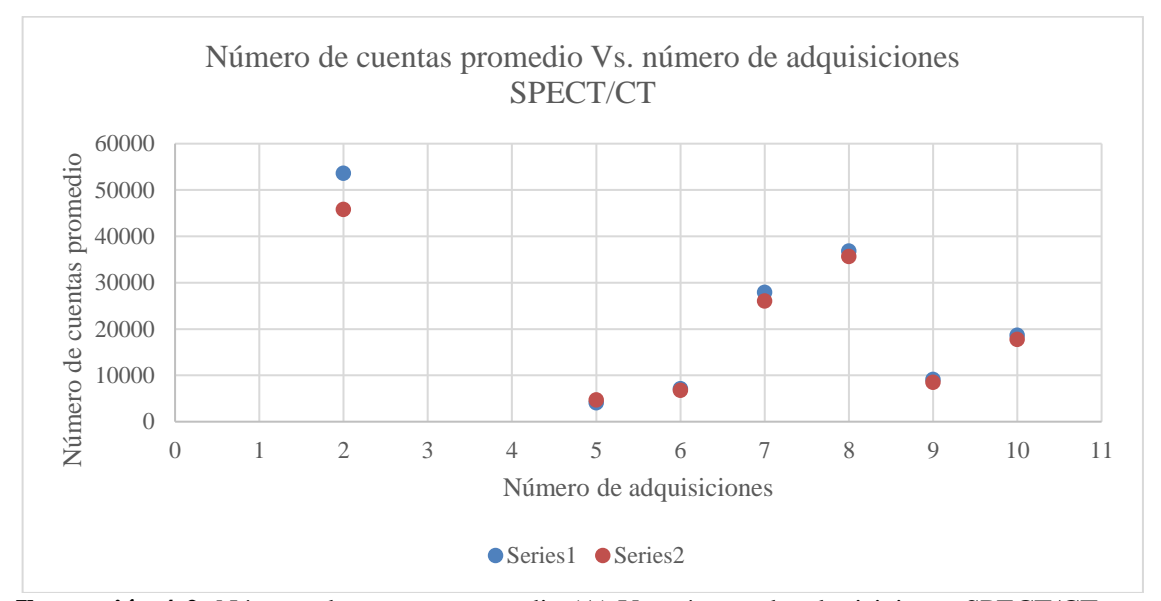

<span id="page-52-0"></span>**Ilustración 4-2:** Número de cuentas promedio (A) Vs. número de adquisiciones SPECT/CT **Realizado por:** Illicachi, Jumanti. 2024.

La gráfica 34 de dispersión del número de cuentas promedio indica variaciones significativas en la detección de actividad entre diferentes adquisiciones. La adquisición 2 muestra un valor notablemente alto para la Serie 1, lo que sugiere una captación de señal intensa y una mayor eficiencia en la detección para el cuerpo estriado izquierdo en comparación con el derecho en esa configuración. A partir de la adquisición 5 y en adelante, hay una disminución en las cuentas promedio para ambas series, lo que refleja una menor concentración de actividad o ajustes en los parámetros de adquisición que afectan la captación de señal.

Sin embargo, la adquisición 7 muestra un incremento para ambas series, lo que indica una variabilidad en la eficiencia de detección; las adquisiciones 8 a 10 parecen estabilizarse en valores menores, lo que podría ser resultado de una distribución más homogénea de la actividad y una configuración más consistente en la captación de señal.

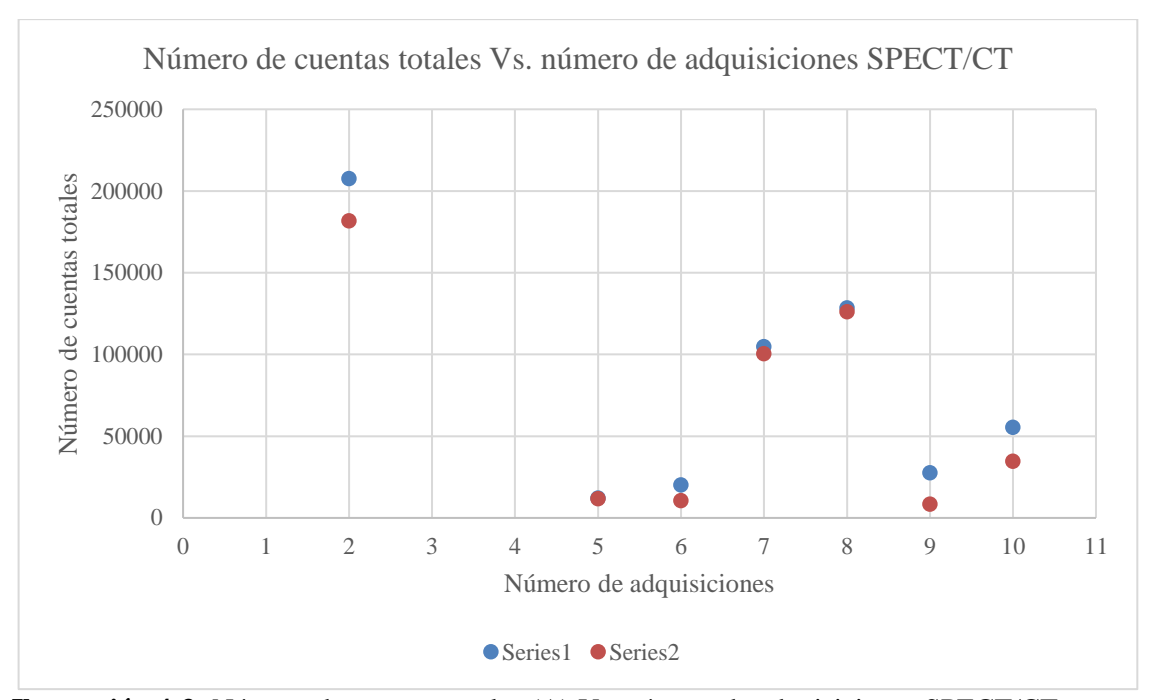

<span id="page-53-0"></span>**Ilustración 4-3:** Número de cuentas totales (A) Vs. número de adquisiciones SPECT/CT **Realizado por:** Illicachi, Jumanti. 2024.

La gráfica 35 de dispersión que representa el número de cuentas totales, refleja la captación global de señal en las regiones de interés para ambas series en las adquisiciones seleccionadas. Se destaca que la adquisición 2 muestra una señal considerablemente más alta para ambas series comparada con el resto de las adquisiciones, lo que significa una mayor sensibilidad de la detección en ese punto. A partir de la adquisición 5, las cuentas totales disminuyen notablemente, lo que podría ser por los ajustes en los parámetros del SPECT/CT; la adquisición 7 muestra un pico referente, lo que indica fluctuaciones en la eficiencia de detección, luego se observa una tendencia decreciente hacia las adquisiciones 8 a 10.

En la adquisición 2, ambos cuerpos estriados muestran una alta cantidad total de cuentas, lo que sugiere una buena captación de actividad, y una alta sensibilidad del sistema bajo esas condiciones de adquisición específicas. Este nivel podría ser un indicador de que los parámetros empleados en A2 son adecuados para una buena detección, por otro lado, la adquisición A10-7 muestra un número total de cuentas considerablemente menor.

## <span id="page-54-0"></span>*4.1.2. Análisis por ángulo de partida*

|                 | Izquierdo - cuerpo 2   |                                         |                                                |                                           |                 | Derecho - cuerpo 1                          |                                  |                                    |         |
|-----------------|------------------------|-----------------------------------------|------------------------------------------------|-------------------------------------------|-----------------|---------------------------------------------|----------------------------------|------------------------------------|---------|
| Num. de<br>Adq. | Tamaño<br><b>Voxel</b> | <b>Volumen</b><br>Recuperad<br>$\bf{o}$ | Número<br>de<br>cuentas<br>promedi<br>$\bf{0}$ | <b>Número</b><br>de<br>cuentas<br>totales | Tamaño<br>Voxel | <b>Volumen</b><br>Recuperad<br>$\mathbf{o}$ | Número de<br>cuentas<br>promedio | Número<br>de<br>cuentas<br>totales | % Ruido |
| B1              | 2,70                   | 2,98                                    | 43552.90                                       | 129862.9<br>9                             | 2,70            | 2,73                                        | 42753.40                         | 116576.1                           | 4,06    |
| B2              | 2,70                   | 2,65                                    | 41020.30                                       | 108632,0                                  | 2,70            | 2,47                                        | 40386,50                         | 99823,31                           | 4,46    |
| B <sub>3</sub>  | 2,86                   | 3,92                                    | 44596.90                                       | 174691.8<br>5                             | 2,87            | 3.59                                        | 43963.30                         | 157801.8                           | 4,01    |
| <b>B4</b>       | 2,70                   | 3,22                                    | 38441,50                                       | 123671,3<br>$^{(1)}$                      | 2,70            | 2,86                                        | 37545.80                         | 107532,3<br>$\Omega$               | 5,19    |

<span id="page-54-1"></span>**Tabla 4-5:** Adquisiciones variando el ángulo de partida

**Realizado por:** Jumanti Illicachi, 2024.

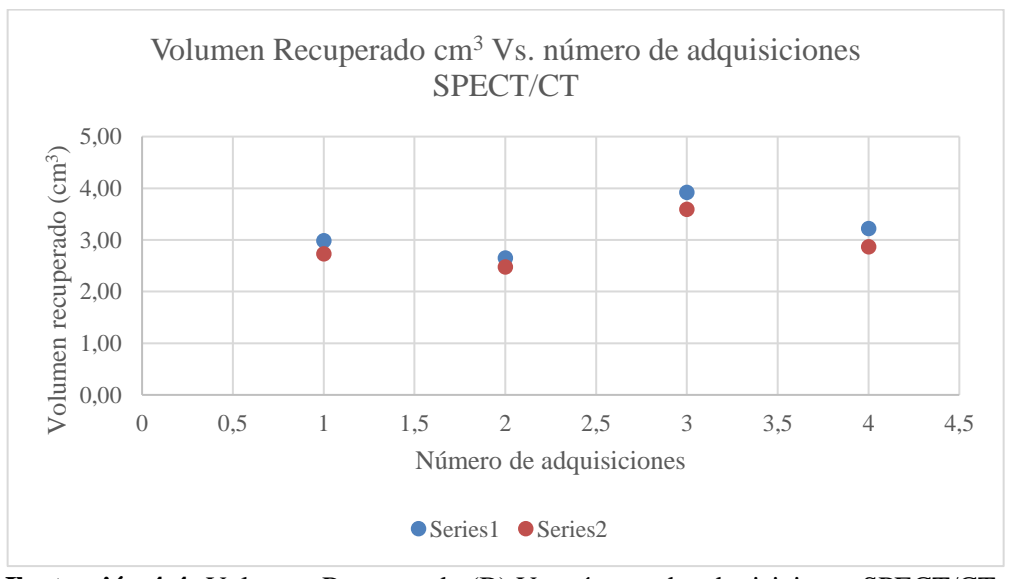

<span id="page-54-2"></span> **Ilustración 4-4:** Volumen Recuperado (B) Vs. número de adquisiciones SPECT/CT  **Realizado por:** Illicachi, Jumanti. 2024.

La gráfica de dispersión del "Volumen Recuperado" para las adquisiciones B1, B2, B3 y B4, con parámetros constantes de matriz, número de proyecciones, tiempo de adquisición y zoom, pero con variaciones en los ángulos de partida de los cabezales, esto muestra cómo estos ángulos pueden influir en la capacidad del sistema SPECT/CT para detectar y medir el volumen de los cuerpos estriados simulados. Se observa que el volumen recuperado varía con los diferentes ángulos de partida, lo que muestra que la orientación de los cabezales afecta significativamente la exactitud volumétrica en la imagen final. En B3, muestra un mayor volumen recuperado en comparación con B1 y B2, lo que indicar que un ángulo de partida de cero grados es más eficiente para capturar el volumen de los cuerpos estriados.

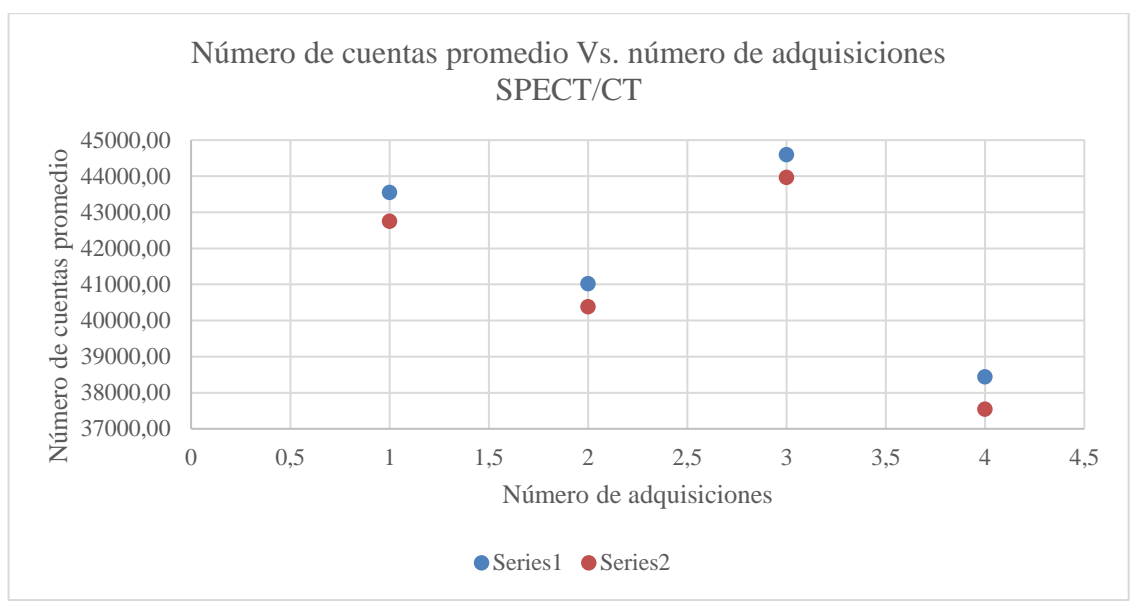

<span id="page-55-0"></span>**Ilustración 4-5:** Número de cuentas promedio (B) Vs. número de adquisiciones SPECT/CT **Realizado por:** Illicachi, Jumanti. 2024.

En la gráfica 37, el número de cuentas promedio, cada punto muestra una variación en la intensidad de la señal captada, para los cuerpos estriados simulados en las distintas configuraciones de adquisición B. El punto B1 indica una alta captación de señal, lo que sugiere una óptima detección de actividad en esa orientación de los cabezales. B2, con una intensidad ligeramente menor, podría reflejar una eficiencia de captación reducida debido a su ángulo de cabezal opuesto. B3 presenta la mayor intensidad, lo que implica que la orientación horizontal de los cabezales es la más adecuada para la captar la señal. Por último, B4 muestra la menor intensidad de todas, indicando que esta configuración antihoraria horizontal puede no ser la ideal, posiblemente debido a una menor sensibilidad del sistema en esa orientación específica.

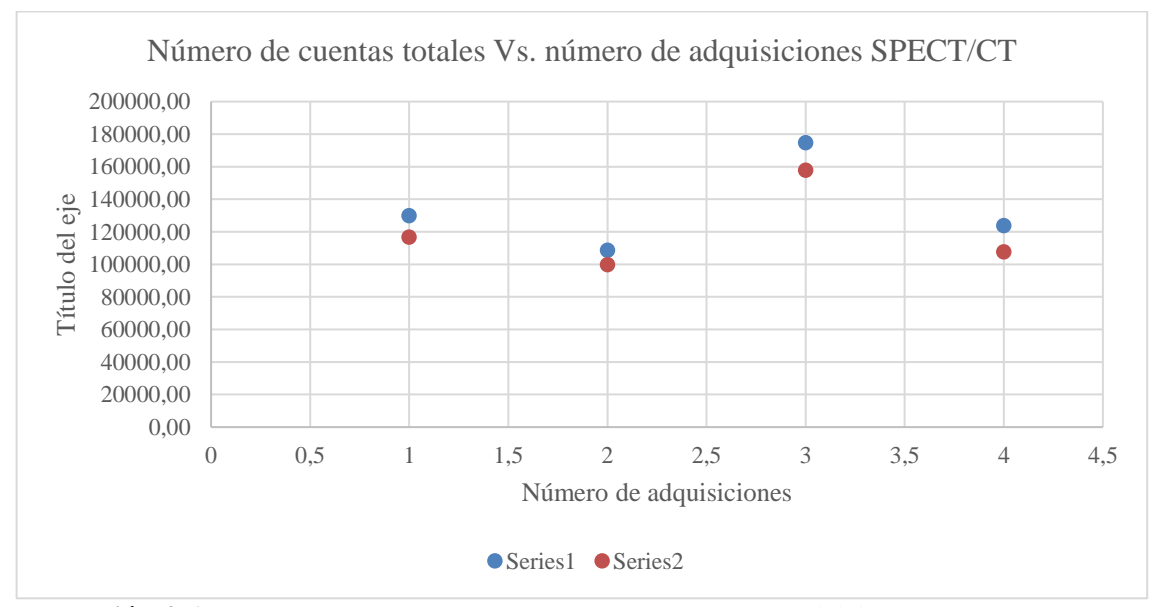

<span id="page-55-1"></span>**Ilustración 4-6:** Número de cuentas totales (B) Vs. número de adquisiciones SPECT/CT **Realizado por:** Illicachi, Jumanti. 2024.

En la gráfica de número total de cuentas, cada punto representa el rendimiento de una configuración de adquisición en términos de la señal total acumulada. Para B1 y B3, se observa un número total de cuentas más alto, lo que indica una configuración de adquisición mucho mejor y una orientación de cabezal que maximiza la detección de la actividad. En cambio, B2 y B4 muestran una disminución en el número de cuentas totales, lo cual sugiere que los ángulos de cabezal y horizontal antihorarios no son tan efectivos en capturar la señal completa. Estos resultados señalan cómo la orientación de los cabezales, durante la adquisición SPECT/CT puede influir significativamente en la cantidad de señal detectada y, por ende, en la calidad de la imagen obtenida.

### <span id="page-56-0"></span>*4.1.3. Análisis de imágenes con modificaciones en matriz, zoom y ángulo de partida*

|                                              | Izquierdo - cuerpo 2 |                                      |                                                |                                           | Derecho - cuerpo 1 |                                  |                                         |                                    | <b>Backgrou</b><br>d |
|----------------------------------------------|----------------------|--------------------------------------|------------------------------------------------|-------------------------------------------|--------------------|----------------------------------|-----------------------------------------|------------------------------------|----------------------|
| Num.<br>de<br>Adq.                           | Tamañ<br>o Voxel     | <b>Volumen</b><br>Recuperad<br>0     | Número<br>de<br>cuentas<br>promedi<br>$\Omega$ | <b>Número</b><br>de<br>cuentas<br>totales | Tamañ<br>o Voxel   | <b>Volumen</b><br>Recuperad<br>0 | Número<br>de<br>cuentas<br>promedi<br>0 | Número<br>de<br>cuentas<br>totales | % Ruido              |
| C1                                           | 2.40                 | 3,32                                 | 31581,10                                       | 104899.7<br>8                             | 2,40               | 2,52                             | 30792,10                                | 77664.14                           | 4,21                 |
| C <sub>2</sub>                               | 1,95                 | 3,32                                 | 15893,30                                       | 52842,36                                  | 1,95               | 3,16                             | 15756,30                                | 49825,83                           | 3,42                 |
| C <sub>3</sub>                               | 1,65                 | 3,06                                 | 9872,36                                        | 30214,65                                  | 1,65               | 2,51                             | 9591,29                                 | 24075.86                           | 4,01                 |
| C4                                           | 1,35                 | 3.59                                 | 51287,10                                       | 184238,6                                  | 1,35               | 3.33                             | 50439.60                                | 168207,4<br>9                      | 5,06                 |
| C <sub>5</sub>                               | 1,65                 | 2,65                                 | 9260.90                                        | 24572,50                                  | 1,65               | 2,22                             | 8948.38                                 | 19859.41                           | 4,54                 |
| C6<br>$\mathbf{r}$ $\mathbf{r}$ $\mathbf{r}$ | 1,65<br>$\mathbf{r}$ | 3,01<br>$1.5 - 2.11 + 1.5$<br>1.0001 | 9060.21                                        | 27283.19                                  | 1,65               | 2,98                             | 9043,94                                 | 26991.37                           | 3,9                  |

<span id="page-56-1"></span>**Tabla 4-6:** Adquisiciones variando la matriz, zoom y ángulo de partida

**Realizado por:** Jumanti Illicachi, 2024.

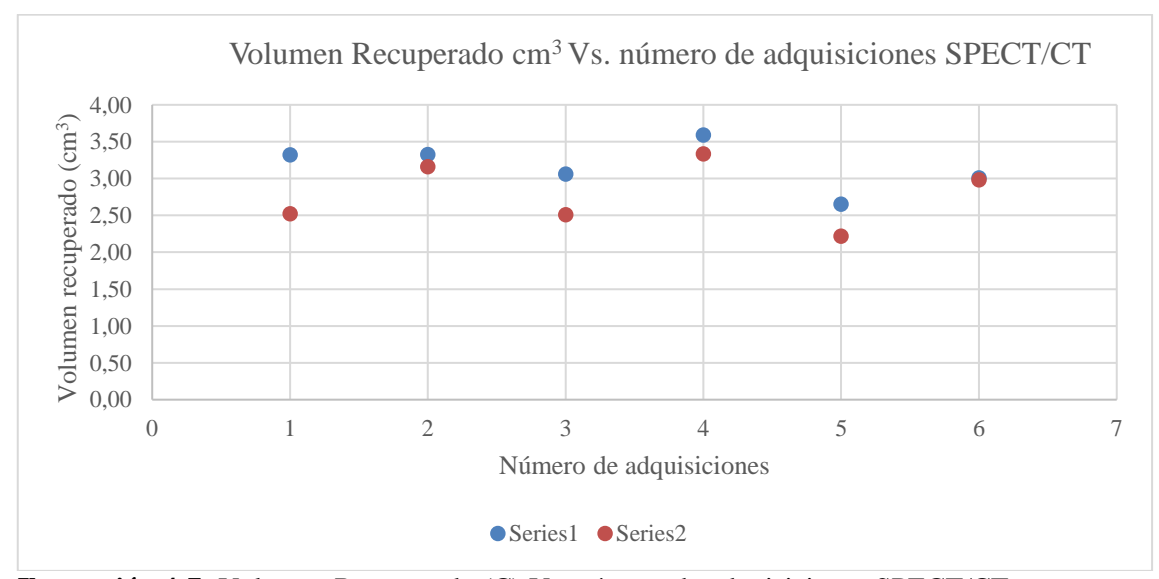

<span id="page-56-2"></span>**Ilustración 4-7:** Volumen Recuperado (C) Vs. número de adquisiciones SPECT/CT **Realizado por:** Illicachi, Jumanti. 2024.

En la gráfica se visualiza la series1 y series 2, estas corresponden a los cuerpos estriados izquierdo y derecho respectivamente. La gráfica de dispersión del "Volumen Recuperado" para las adquisiciones C1 a C6, muestra que los cambios en el zoom influyen en la cuantificación del volumen de los cuerpos estriados simulados en el fantoma, mientras que el ángulo de partida constante no parece tener un impacto significativo hasta C4. C1, con un zoom de 1x, y C2, con 1.23x, tienen volúmenes recuperados idénticos, lo que sugiere que hasta cierto punto, aumentar el zoom no afecta el volumen detectado. Sin embargo, en C3 y C4, donde el zoom se incrementa aún más, el volumen recuperado aumenta, indicando una mejora en la resolución y la capacidad de detección volumétrica del sistema. C5 y C6, ambos con un zoom de 1.45x pero con un ángulo de partida de los cabezales en continuo, ya sea horario o antihorario, muestran una disminución en el volumen recuperado, lo que podría ser resultado de una distorsión causada por el movimiento continuo, afectando la recuperación volumétrica.

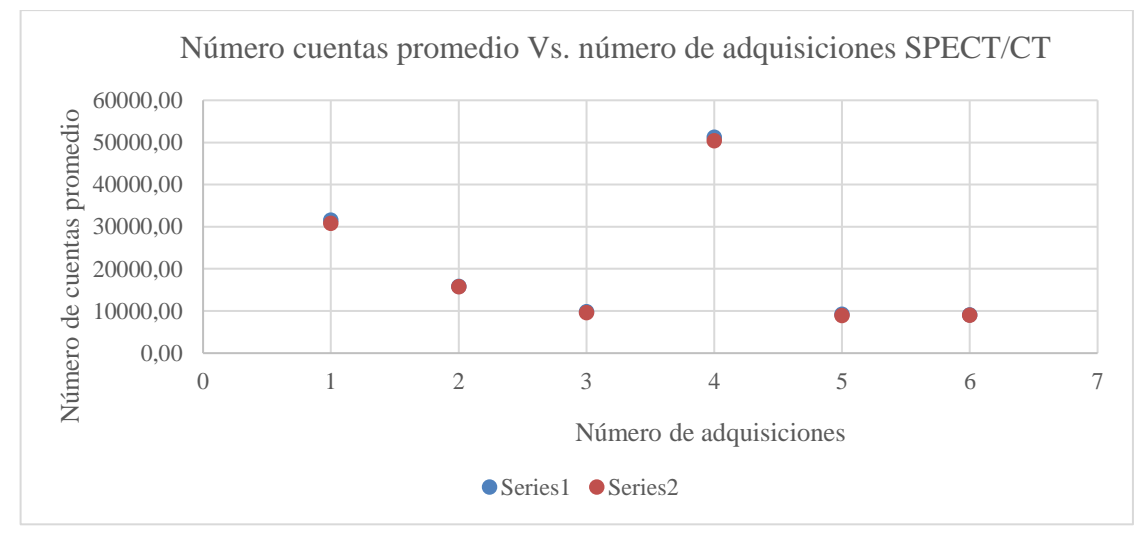

<span id="page-57-0"></span>**Ilustración 4-8:** Número cuentas promedio (C) Vs. número de adquisiciones SPECT/CT **Realizado por:** Illicachi, Jumanti. 2024.

La gráfica del número de cuentas promedio muestra variaciones relevantes a tomar en cuenta. En C1, con el zoom más bajo, las cuentas promedio son moderadas, sugiriendo que un zoom de 1x proporciona una captación suficiente para la detección de actividad. En C2, con un aumento ligero del zoom a 1.23x, no se observa un cambio significativo en las cuentas promedio, lo que indica que este incremento en el zoom no mejora notablemente la detección de señal. Sin embargo, en C3, con un zoom de 1.45x, hay una disminución en las cuentas promedio, lo que podría reflejar una saturación de la señal o limitaciones en la resolución. En C4, el zoom más alto de 1.78x muestra un gran incremento en las cuentas promedio, lo que sugiere una mejora en la resolución y la sensibilidad de detección del sistema. Por otro lado, C5 y C6, que comparten el mismo zoom de 1.45x pero con un ángulo de partida continuo, presentan las menores cuentas promedio, lo que indica que la rotación continua de los cabezales afecta adversamente la uniformidad y la calidad de la señal captada.

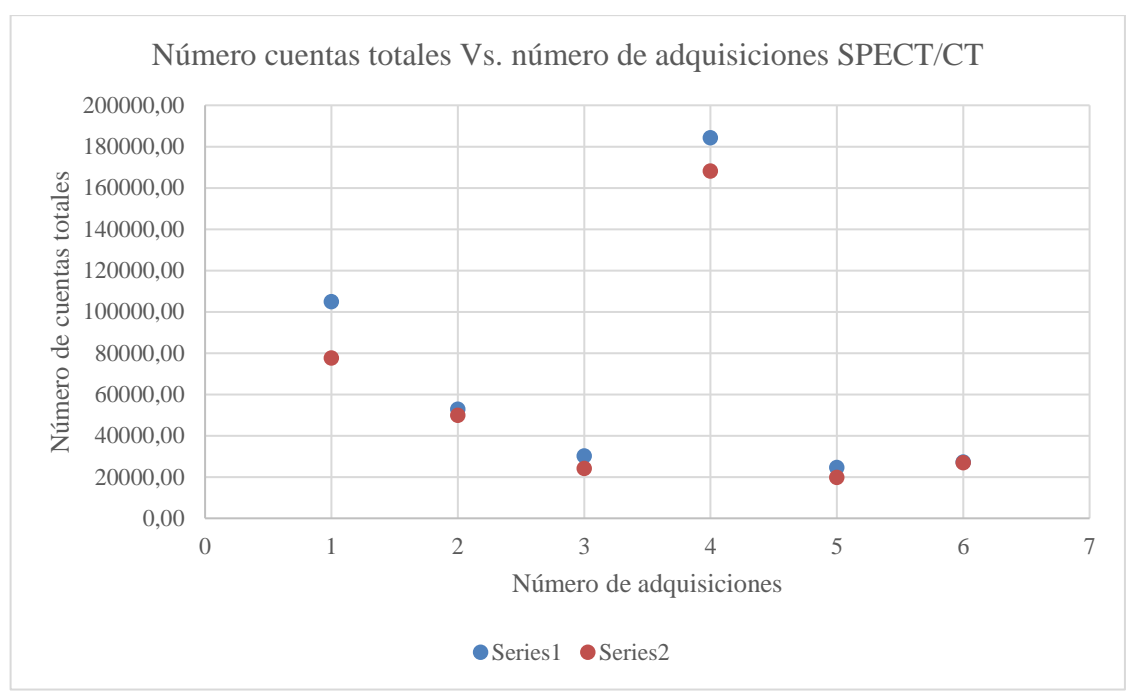

<span id="page-58-0"></span>**Ilustración 4-9:** Número cuentas totales (C) Vs. número de adquisiciones SPECT/CT **Realizado por:** Illicachi, Jumanti. 2024.

La gráfica de número total de cuentas para las adquisiciones C1 a C6, muestra una tendencia en la cual los ajustes de zoom tienen un impacto significativo en la cantidad total de actividad detectado por el sistema SPECT/CT. En C1, con un zoom estándar de 1x, las cuentas totales son relativamente bajas, lo que sugiere una captación más conservadora de la actividad. Al incrementar el zoom a 1.23x en C2, no se observa un cambio proporcional en las cuentas totales, indicando que un zoom ligeramente mayor no afecta significativamente la cantidad de señal detectada. La adquisición C3, con un zoom de 1.45x, muestra un aumento moderado en las cuentas totales, lo que podría reflejar una mejora en la captación de señal debido a una mayor resolución. Sin embargo, es en C4 donde se observa el aumento más significativo en las cuentas totales con un zoom de 1.78x, lo que registra a una mejor detección de actividad. Por otro lado, C5 y C6, con un zoom de 1.45x pero con un ángulo de partida de los cabezales en continuo, muestran una reducción en las cuentas totales, lo que podría ser indicativo de una disminución en la uniformidad de la captación de señal debido al movimiento continuo de los cabezales.

<span id="page-59-0"></span>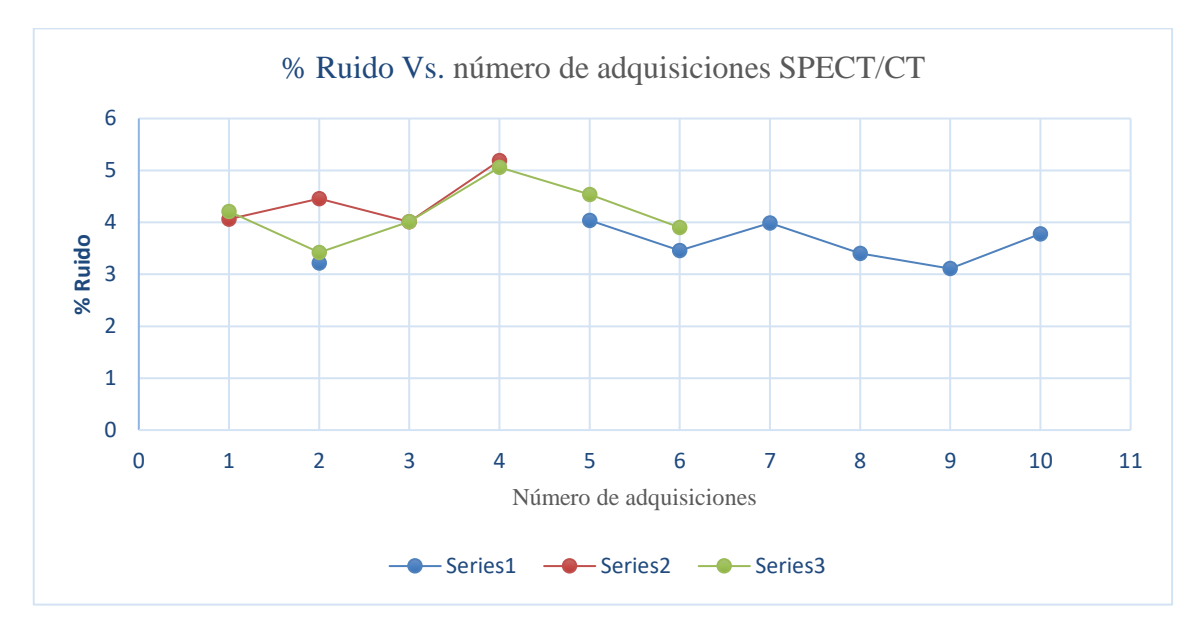

<span id="page-59-2"></span>**Ilustración 4-10:** Ruido vs Número de adquisiciones SPECT/CT **Realizado por:** Illicachi, Jumanti. 2024.

La serie 1 correspondiente a las adquisiciones A, serie 2 a las adquisiciones B y serie 3 correspondiente a las adquisiciones C. Las adquisiciones A2 y A5 destaca por un ruido bajo en comparación con las demás en su serie, lo que indica una calidad de imagen más limpia bajo esos parámetros específicos de adquisición. Por otro lado, B3 muestra un incremento en el ruido, sugiriendo que la configuración usada puede no ser óptima para la reducción del ruido o que puede haber elementos adicionales influyendo en la calidad de la imagen. En las adquisiciones C, C3 presenta un aumento de ruido, resultado de cambios en el zoom afectando la claridad de la imagen, mientras que C4 muestra un nivel de ruido más alto, lo cual es interesante dado que el mayor zoom debería potencialmente mejorar la resolución de la imagen.

## <span id="page-59-1"></span>*4.1.5. Análisis Cuantitativo de imágenes de Trodat-99mTc*

Tomando como referencia A2 con los parámetros de 128x128, 120P, 6s, 1.78x y 90G y B3 con parámetros de 128x128, 120P, 6s, 1.78x y 0GH. Se aplicó estos parámetros en el protocolo, se tomó en consideración 2 voluntarios para el estudio, los voluntarios fueron inyectados el radiofármaco Trodat 99m-Tc.

Para el estudio con Trodat 99m-Tc se requirieron 2 tiempos, a las 2 horas luego de la inyección y a las 4 horas luego de la inyección. Las modificaciones en el protocolo para las adquisiciones de dos horas fueron: matriz de 128x128, 120 proyecciones, zoom de 1.23x y un ángulo inicial de 0 grados horario, este estudio mostró resultados mejorados en la claridad de la imagen y cuerpos

estriados más simétricos. Mientras que en el estudio de 4 horas se modificó el zoom de 1.78x, con un estudio del mismo voluntario, se obtuvo imágenes con más cuentas, pero se aprecia los cuerpos estriados un poco asimétricos. Estos resultados proveen ya una optimización del protocolo de adquisición.

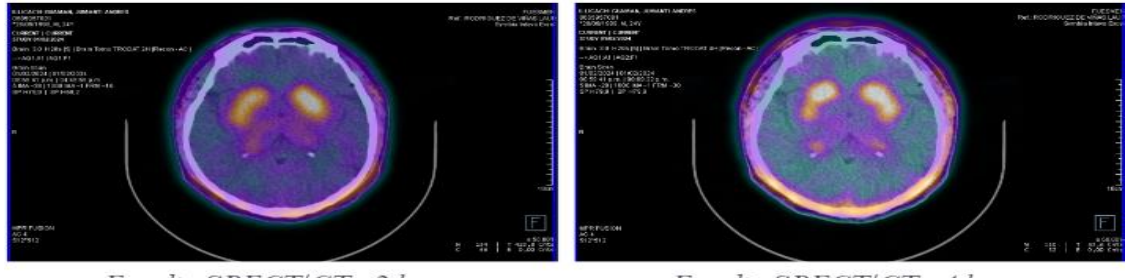

Estudio SPECT/CT - 2 horas

Estudio SPECT/CT - 4 horas

Para el estudio con Trodat 99m-Tc del segundo voluntario, de la misma manera se requirieron 2 tiempos, a las 2 horas luego de la inyección y a las 4 horas luego de la inyección. Las modificaciones en el protocolo para las adquisiciones de dos horas fueron: matriz de 128x128, 120 proyecciones, zoom de 1.78x y un ángulo inicial de 0 grados horario, luego de un diagnóstico clínico, esta adquisición presenta una estructura asimétrica y con menos cuentas en los puntos de interés. Mientras que en el estudio de 4 horas se modificó el zoom de 1.23x, con un estudio del mismo voluntario. Se aprecian los cuerpos estriados un poco más homogéneos, y más captación de cuentas.

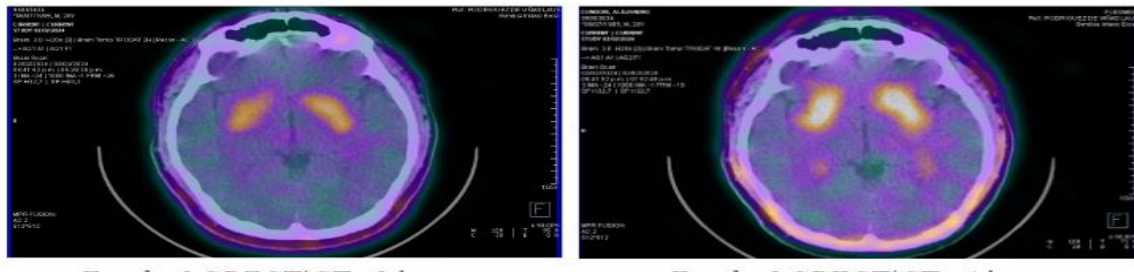

Estudio 2 SPECT/CT - 2 horas

Estudio 2 SPECT/CT - 4 horas

<span id="page-60-1"></span>**Ilustración 4-12:** Adquisición SPECT/CT - Voluntario 2 **Realizado por:** Illicachi, Jumanti. 2024.

Tras un análisis médico respecto a estas adquisiciones, el médico eligió el estudio del voluntario 1 de las 2 horas y el estudio del voluntario 2 de las 4 horas con los siguientes parámetros del equipo SPECT/CT: 128x128, 120P, 1.23x y un ángulo inicial de 0 grados. Donde muestra mejor simetría en los cuerpos estriados y una captación homogénea de cuentas.

<span id="page-60-0"></span>**Ilustración 4-11:** Adquisición SPECT/CT - Voluntario 1 **Realizado por:** Illicachi, Jumanti. 2024.

## **CAPÍTULO IV**

## <span id="page-61-1"></span><span id="page-61-0"></span>**5. CONCLUSIONES Y RECOMENDACIONES**

#### <span id="page-61-2"></span>**5.1.Conclusiones**

El desarrollo de una representación tridimensional para el fantoma que simula los cuerpos estriados, ha demostrado ser un avance significativo. A pesar de los inconvenientes iniciales y la necesidad de iterar en el diseño, el prototipo final ha probado ser un modelo apto para estudios futuros, facilitando la estandarización del protocolo de adquisiciones.

La evaluación de las diferentes razones de actividad entre el fantoma y los eppendorf, ha sido importante para comprender cómo estas variaciones afectan la calidad de la imagen obtenida. La proporción de actividad final de 5.77:1 entre el fantoma y los eppendorf, que resultó en una relación de 2:1 en las imágenes, fue una optimización importante para contrarrestar el efecto del volumen parcial.

Las variaciones en el protocolo han producido resultados favorables, la modificación de parámetros como la matriz de 128x128, número de proyecciones de 120, y el zoom de 1,78x y 1,23x, así como el ajuste del ángulo de partida de los cabezales de 0 grados, han llevado a una recuperación volumétrica mejorada y a una reducción del ruido en las imágenes. Estas optimizaciones han recibido una evaluación positiva por parte de la comunidad médica y han mejorado la calidad de las imágenes en estudios tanto con el fantoma como con voluntarios.

## <span id="page-62-0"></span>**5.2.Recomendaciones**

Es necesario realizar un estudio detallado de las razones de actividad fantoma-eppendorf para mejorar la calidad de imagen. Estudios adicionales ayudarían a determinar la relación óptima que minimice los efectos de volumen parcial, y se obtenga una mayor resolución de imágenes, especialmente en la presencia de variabilidad en estudios con pacientes.

Se recomienda la investigación de materiales con mayor durabilidad para la impresión 3D del fantoma. Un material resistente mejorará la duración del modelo, lo cual es importante para asegurar la consistencia en estudios repetidos, y reducir la frecuencia de reimpresiones necesarias debido al desgaste.

Para mejorar la experiencia del paciente y la calidad de la imagen, se debería diseñar o adquirir un accesorio de cabeza ergonómico. Este accesorio permitiría a los pacientes mantenerse cómodos y estables durante el tiempo de adquisición, minimizando el movimiento.

## <span id="page-63-0"></span>**BIBLIOGRAFÍA**

- **1. ALJAZ, Socan.** *Produced with the kind Support of Brain Imaging A Technologist's Guide. SIE*, 17–20. https://www.eanm.org/contenteanm/uploads/2016/11/EANM\_2015\_TechGuide-BrainImaging.pdf
- **2. ALTAMIRANO NOVILLO, T. A.** *La gammagrafía como técnica de diagnóstico en medicina nuclear*. http://dspace.espoch.edu.ec/bitstream/123456789/1281/1/86T00001.pdf
- **3. BARONTI, C.** *SPECT Cerebral con TRODAT: avance en diagnóstico precoz del Parkinson*. https://www.grupogamma.com/spect-cerebral-con-trodat-avance-en-diagnostico-precozdel-parkinson/
- **4. BASTIDAS, E.** *20.1: Estabilidad nuclear y desintegración radiactiva - LibreTexts Español*. https://espanol.libretexts.org/Quimica/Qu%C3%ADmica\_General/Mapa%3A\_Qu%C3%A Dmica\_(Zumdahl\_y\_Decoste)/20%3A\_El\_N%C3%BAcleo\_A\_Los\_Qu%C3%ADmicos/2 0.1%3A\_Estabilidad\_nuclear\_y\_desintegraci%C3%B3n\_radiactiva
- **5. BJØRNSTAD, T., HILLS, A. E., PALIGE, J., & KHAN, I. H.** *Radiotracers and Labelling Compounds for Applications in Industry and Environment*. https://www.researchgate.net/publication/317600167 Radiotracers and Labelling Compo unds for Applications in Industry and Environment
- **6. CANDELL RIERA, J., CASTELL CONESA, J., & AGUADÉ BRUIX, S**. *Curso de cardiología nuclear clínica*.
- **7. CASADO, S. S.** *Tecnecio 99m Radiofármaco de diagnóstico utilizado en la actualidad*. http://147.96.70.122/Web/TFG/TFG/Memoria/SONIA%20SOLANES%20CASADO.pdf
- **8. CERASO, V. R.** *Folleto de información al profesional tn-101 generador tn-101 generador de 99Mo/99mTc*.
- **9. CHAIN, Y., & ILLANES, L.** *Radiofármacos en medicina nuclear Fundamentos y aplicación*

*clínica*.https://sedici.unlp.edu.ar/bitstream/handle/10915/46740/Documento\_completo.pdf? sequence=1

- **10. COFRE, M. F.** *Dosimetría con fantoma antropomorfo para diagnostico en tumores de cabeza y cuello con radiofármacos marcados con Tc-99m*. http://dspace.espoch.edu.ec/bitstream/123456789/8355/1/86T00046.pdf
- **11. COLLAUD, C.** *Qué hay detrás del diagnóstico de la enfermedad de parkinson*. https://www.tcba.com.ar/medicina-nuclear/novedades-mn/808-que-hay-detras-deldiagnostico-de-la-enfermedad-de-parkinson-la-clave-del-spect-cerebral-con-trodat
- **12. CORTE JUELA, C. J., & PAREDES PAREDES, K. M.** *Importancia de los radiotrazadores MDP, DTPA, MIBI marcados con Tc99m en diagnóstico de medicina nuclear*. Universidad Católica de Cuenca. https://dspace.ucacue.edu.ec/handle/ucacue/14264
- **13. DANIEL, F. C., & SALGADO, M. (n.d.).** *Escuela Politécnica Nacional Proyecto De Investigación Y Desarrollo*.
- **14. DANIEL, F. C., & SALGADO MOLINEROS, C. D.** *Estudio de la relación entre la distribución espacial de la actividad de iodo 131y la distribución de intensidades en la imagen SPECT/CT correspondiente*.
- **15. DÍAZ, F., MENA, I., & GÓMEZ, A.** Diagnóstico precoz de enfermedad de Parkinson: neurospect del transportador de Dopamina. *Revista Chilena de Neuro-Psiquiatría*, *40*(3), 243–252. https://doi.org/10.4067/S0717-92272002000300006
- **16. DORBALA, S., ANANTHASUBRAMANIAM, K., ARMSTRONG, I. S., CHAREONTHAITAWEE, P., DEPUEY, E. G., EINSTEIN, A. J.,** Single Photon Emission Computed Tomography (SPECT) Myocardial Perfusion Imaging Guidelines: Instrumentation, Acquisition, Processing, and Interpretation. *Journal of Nuclear Cardiology 2018 25:5*, *25*(5), 1784–1846. https://doi.org/10.1007/S12350-018-1283-Y
- **17. DRYTEC.** Denominación del medicamento drytec 2. Composición cualitativa y cuantitativa - 99mTc. *Cima*.
- **18. EPA.** *Radiation Basics | US EPA*. https://www.epa.gov/radiation/radiation-basics
- **19. EXEQUIEL BELLOTO, I.** *SPECT/CT de perfusión miocárdica: evaluación de la corrección de atenuación mediante la obtención de mapas de CT.*
- **20. FERRANDO, R., & DAMIAN, A.** Brain SPECT as a Biomarker of Neurodegeneration in Dementia in the Era of Molecular Imaging: Still a Valid Option? *Frontiers in Neurology*, *12*, 629442. https://doi.org/10.3389/FNEUR.2021.629442/BIBTEX
- **21. FERRANDO, R., & DAMIÁN, A.** SPECT cerebral como biomarcador de neurodegeneración en demencia en la era de la imagen molecular: ¿sigue siendo una opción válida? *Neurofol Frontl*. https://www.ncbi.nlm.nih.gov/pmc/articles/PMC8141564/?report=classic
- **22. FRANCO-LONDOÑO, J., VILLA, H., OCAMPO-SERNA, S., SIERRA-MARTELO, C., & MEDINA-OSORIO, J. C.** Utilización de spect cerebral con trodat en el diagnóstico de adicción a sustancias. *Colombia Forense*, *3*(1), 23–30. https://doi.org/10.16925/CF.V3I1.1587
- **23. FRELIH, N., LEŽAIČ, L., ŽIBERT:, J., & REP, S.** The effect of attenuation correction on image quality in single photon emission computed tomography. *Medical Science and Discovery*, *8*(2), 73–78. https://doi.org/10.36472/MSD.V8I2.470
- **24. GALINDO, A.** *¿Qué es la radiación? | OIEA*. https://www.iaea.org/es/newscenter/news/que-es-la-radiacion
- **25. IAEA.** Radiotracer Applications in Industry-A Guidebook. *Radiotracer applications in industry*, *43*, 28–30. https://www-pub.iaea.org/MTCD/Publications/PDF/TRS423\_web.pdf
- **26. IAEA.** *SPECT/CT Atlas of Quality Control and Image Artefacts*. *36*. www.iaea.org/books
- **27. IAEA.** *Radioisotope and Radiation Technology*.
- **28. INFELD, B., & DAVIS, S. M.** Single-Photon Emission Computed Tomography. *Stroke: Pathophysiology, Diagnosis, and Management*, 525–545. https://doi.org/10.1016/B0-44- 306600-0/50027-4
- **29. JRIA, J. R. A.** *Basic Knowledge of Radiation and Radioisotopes*.
- **30. JURI C., C., & WANNER E., V.** Neuroimágenes en enfermedad de parkinson: rol de la resonancia magnética, el spect y el pet. *Revista Médica Clínica Las Condes*, *27*(3), 380–391. https://doi.org/10.1016/J.RMCLC.2016.06.011
- **31. KUPITZ, D., WISSEL, H., WUESTEMANN, J., BLUEMEL, S., PECH, M., AMTHAUER, H., KREISSL, M. C., & GROSSER, O. S.** Optimization of SPECT/CT imaging protocols for quantitative and qualitative 99mTc SPECT. *EJNMMI Physics*, *8*(1). https://doi.org/10.1186/S40658-021-00405-3
- **32. LADRÓN DE GUEVARA H., D., CATALÁN V., P., HERNÁNDEZ M., C., & PABLO ZHINDON P., J.** Valor del PET/CT semicuantitativo (SUVmax) en el estudio de nódulo pulmonar sólido. *Revista Chilena de Enfermedades Respiratorias*, *35*(2), 116–123. https://doi.org/10.4067/S0717-73482019000200116
- **33. LAZARA, S., & GARCIA, A. (n.d.).** *Multi-channel computed tomographic image reconstruction by exploiting structural similarities*. Retrieved February 27, 2024, from https://theses.hal.science/tel-03845150
- **34. LÓPEZ MUÑOZ, B. E., LUIS, J., & GARCÍA, I. (n.d.).** *6 ciencia abril-junio 2004*.
- **35. LUI, S.** *Technetium-99m Radiopharmaceuticals: Status and Trends*. 106–112. http://www.iaea.org/Publications/index.html
- **36. MARQUIS, H., WILLOWSON, K. P., & BAILEY, D. L.** Partial volume effect in SPECT & PET imaging and impact on radionuclide dosimetry estimates. *Asia Oceania Journal of Nuclear Medicine and Biology*, *11*(1), 44. https://doi.org/10.22038/AOJNMB.2022.63827.1448
- **37. MONTIVERO, M., GIANNONE, C., & VELAZQUEZ ESPECHE, M. DEL H. (n.d.).** Revista de la Asociación Argentina de Biología y Medicina Nuclear Revista de la. *Argentina De Biología, Asociación Nuclear, Medicina*, *8*. Retrieved December 4, 2023, from www.aabymn.org.ar
- **38. NAJAM, H., DEARBORN, M. C., & TAFTI, D.** Nuclear Medicine Instrumentation. *StatPearls*. https://www.ncbi.nlm.nih.gov/books/NBK597384/
- **39. NEOSPECT.** *Administración repetida 99m*.
- **40. ORTIZ, J., NEWMAN Steven Anthony, ARÉVALO Sinay, & RESTREPO Héctor**  Fabio. Utility of (99m) Tc TRODAT-1 imaging in diagnosing Parkinson's disease. *Asociacion Colombiana de Medicina Interna*.

https://repository.urosario.edu.co/server/api/core/bitstreams/d7c8d505-52a3-4a02-addd-14e89b01bf72/content

- **41. PCC.** *Número atómico - PCC Group Product Portal*. https://www.products.pcc.eu/es/academy/numero-atomico/
- **42. PEEVA, A.** *¿Qué son los ciclotrones? ¿Dónde se hallan? | OIEA*. https://www.iaea.org/es/newscenter/news/que-es-un-ciclotron-donde-se-halla
- **43. PERERA PINTADO, A., TORRES AROCHE, L. A., VERGARA GIL, A., BATISTA CUÉLLAR, J. F., & PRATS CAPOTE, A.** SPECT/CT: principales aplicaciones en la medicina nuclear. *Nucleus N o*, *62*.
- **44. PUCHAL AÑÉ, R.** *Algunas cuestiones sobre equipos y métodos para la obtención de estudios de Medicina Nuclear*.
- **45. RODRÍGUEZ, L., RODRÍGUEZ, M., ROBERTS, A., VIERA, N., HUART, N.,** Dosis efectivas asociadas a estudios híbridos SPECT-CT en pacientes adultos. *Revista Médica Del Uruguay*, *38*(3). https://doi.org/10.29193/RMU.38.3.9
- **46. SALVI, M., ACHARYA, U. R., MOLINARI, F., & MEIBURGER, K. M.** The impact of pre- and post-image processing techniques on deep learning frameworks: A comprehensive review for digital pathology image analysis. *Computers in Biology and Medicine*, *128*, 104129. https://doi.org/10.1016/J.COMPBIOMED.2020.104129
- **47. SEFM.** *Protocolo de control de calidad de la instrumentación de Medicina Nuclear versión*.
- **48. WANG, J., & FLEISCHMANN, D.** Improving spatial resolution at CT: Development, benefits, and pitfalls. *Radiology*, *289*(1), 261–262. https://doi.org/10.1148/RADIOL.2018181156
- **49. YEH, S. H. H., TSAI, C. J., YU, T. H., CHIANG, Y. H., LIN, S. Z., PENG, N. J., & HUANG, W. S.** 99mTc-TRODAT-1 SPECT Revealed That Striatal Dopamine Transport Availability Significantly Decreases in Late Mid-Aged Healthy Taiwanese and Then Remains Stable. *Clinical Nuclear Medicine*, *47*(3), 201. https://doi.org/10.1097/RLU.0000000000004063

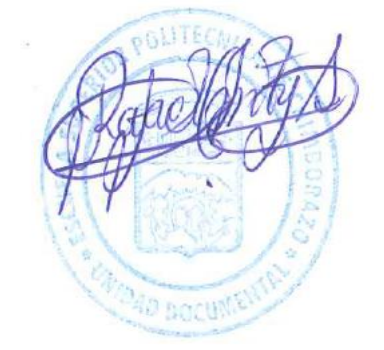

## **ANEXOS**

## **ANEXO A:** ANÁLISIS DE IMÁGENES DEL FANTOMA EN SYNGOVIA Y 3D SLICER

<span id="page-67-0"></span>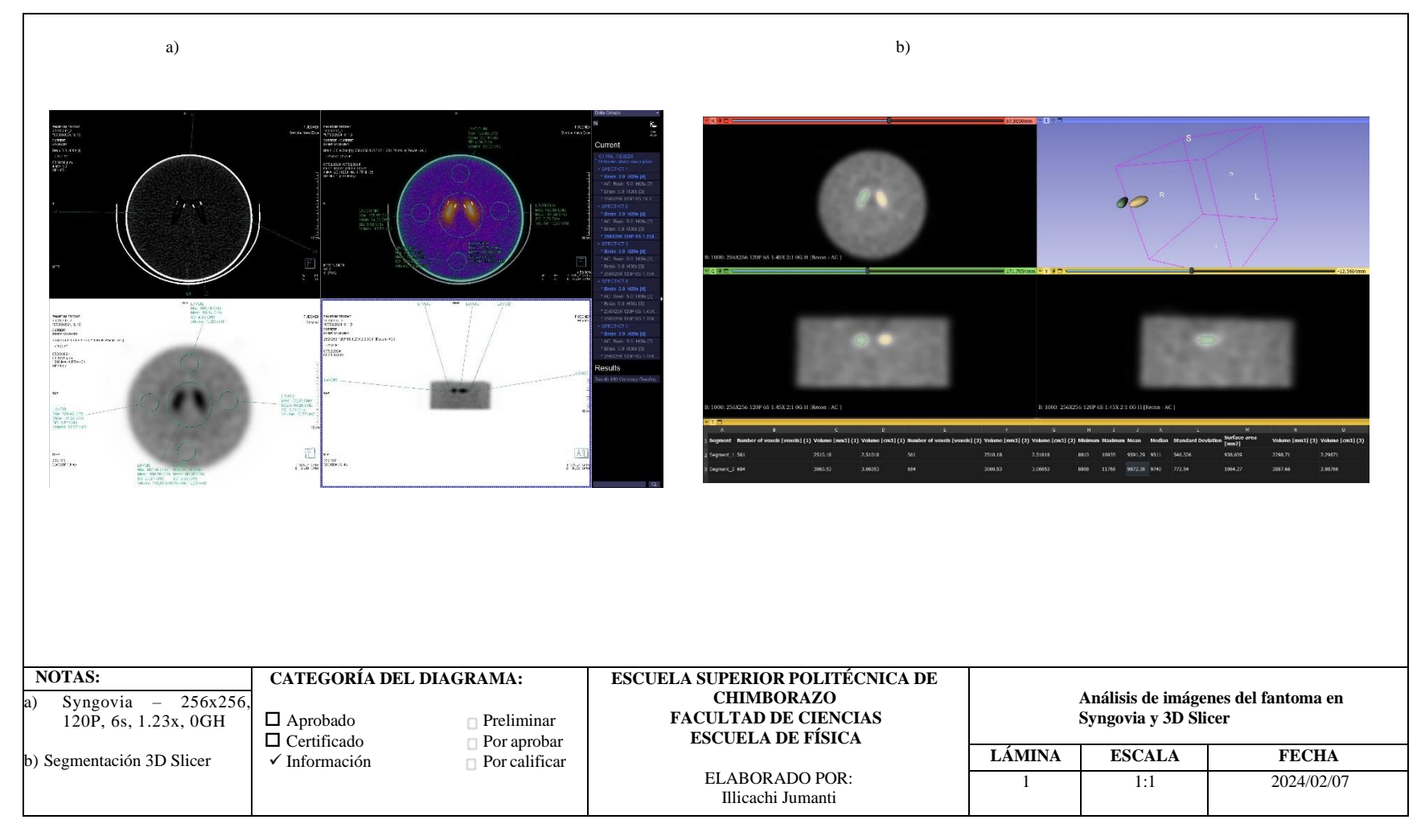

## **ANEXO B:** DESCRIBIR EN MAYÚSCULA EL NOMBRE CORRESPONDIENTE

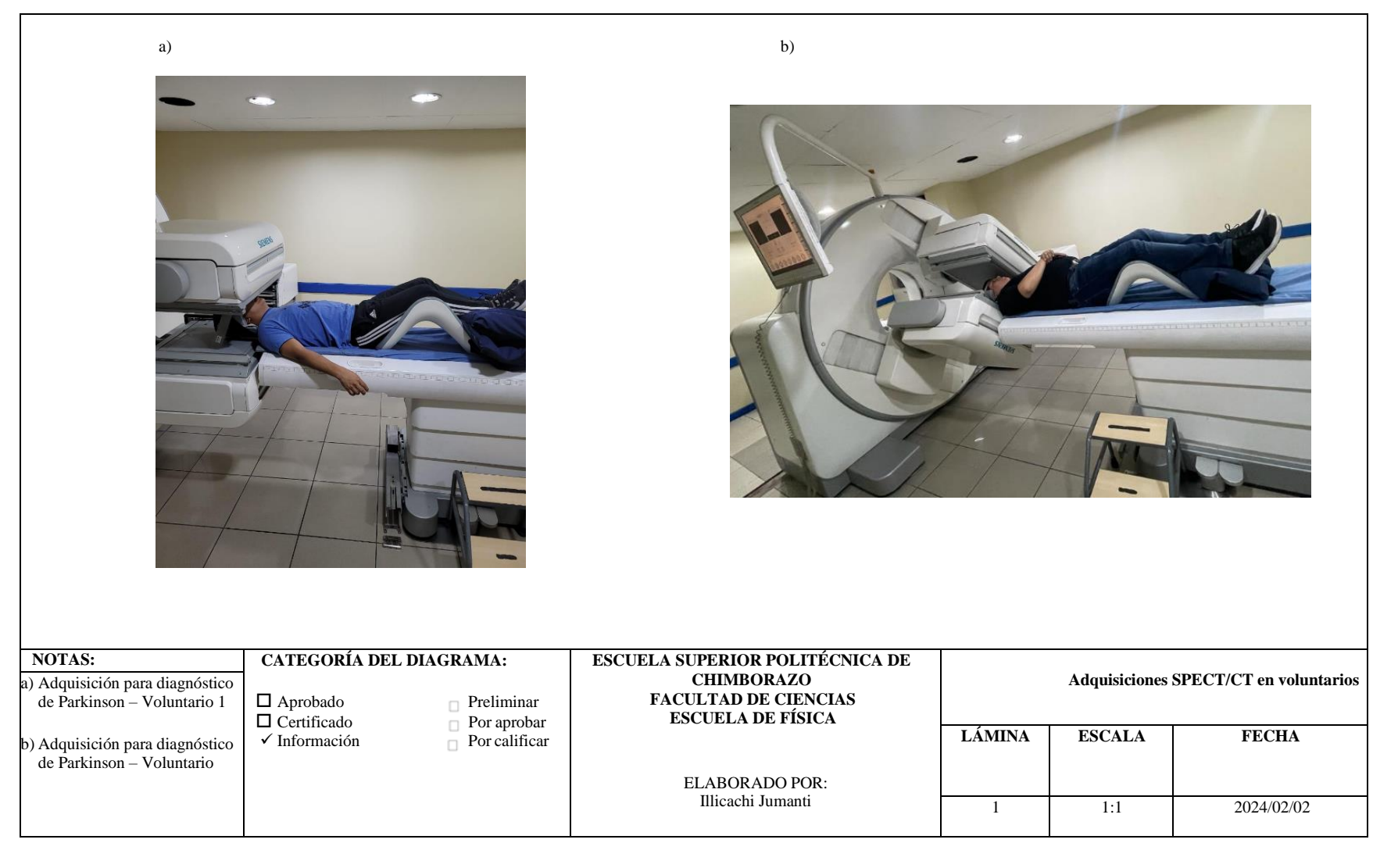

## **ANEXO C:** MODIFICACIONES DE PROTOCOLO SPECT/CT PARA DIAGNÓSTICO DE PARKINSON - VOLUNTARIOS

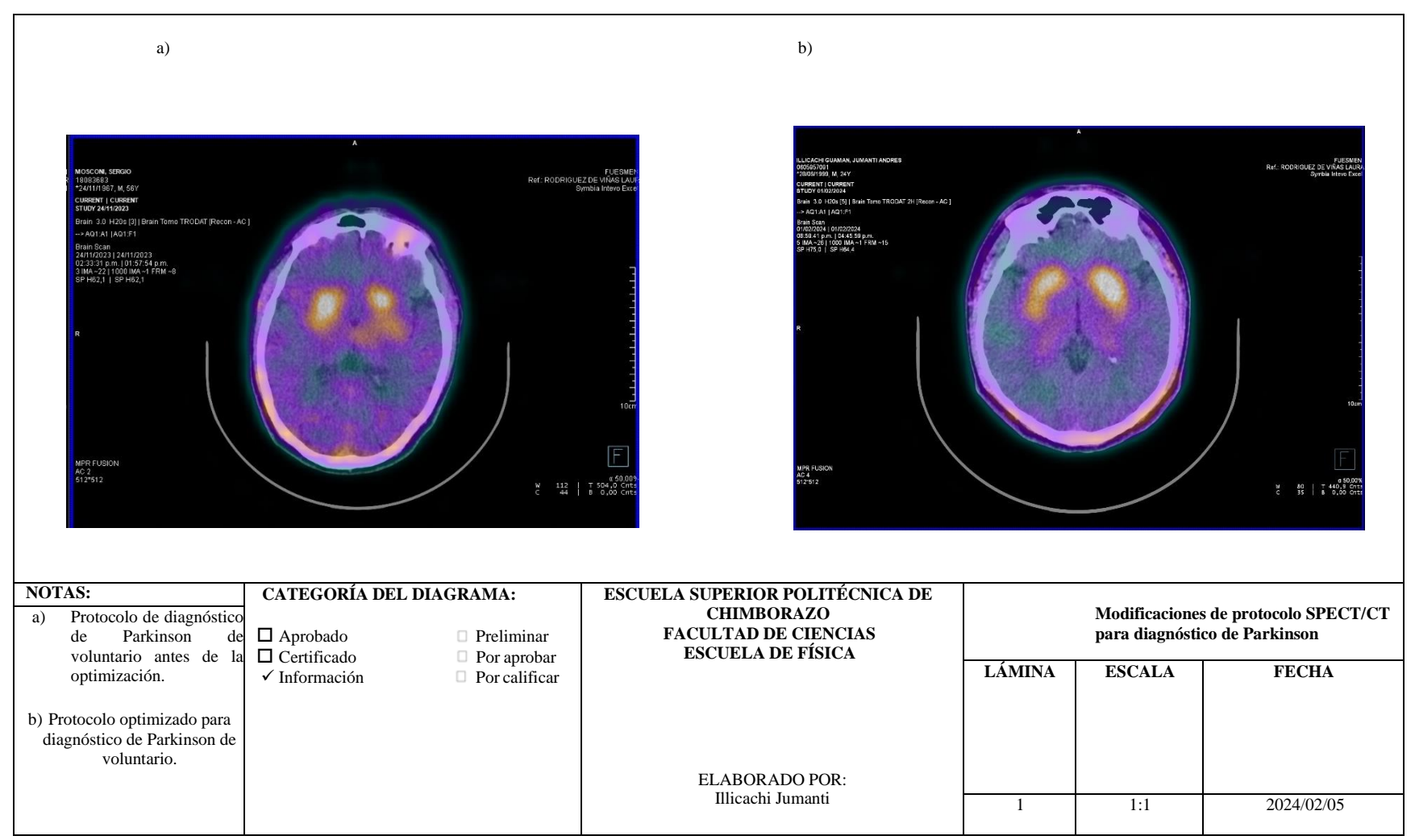

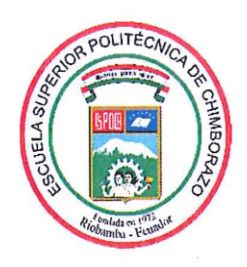

# ESCUELA SUPERIOR POLITÉCNICA DE CHIMBORAZO CERTIFICADO DE CUMPLIMIENTO DE LA GUÍA PARA NORMALIZACIÓN DE TRABAJOS DE FIN DE GRADO

Fecha de entrega: 09/05/2024

**INFORMACIÓN DEL AUTOR** 

Nombres - Apellidos: JUMANTI ANDRES ILLICACHI GUAMAN

**INFORMACIÓN INSTITUCIONAL** 

**Facultad: CIENCIAS** 

Carrera: FÍSICA

Título a optar: FÍSICO

anne

Dr. Richard Willians Pachacama Choca MSc. Director del Trabajo de Integración Curricular

Dra. Myrian Cecilia Borja Saavedra MSc. Asesor del Trabajo de Integración Curricular